#### Pós-Graduação em Ciência dos Dados

#### Prof. Dr. Tiago Eugenio de Melo [tmelo@uea.edu.br](mailto:tmelo@uea.edu.br)

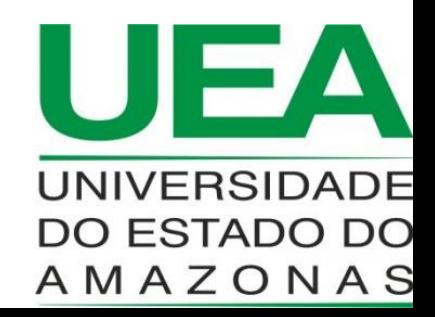

[www.tiagodemelo.info](http://www.tiagodemelo.info/)

• Linguagem de programação Python: tipos básicos de dados, comandos de entrada e saída de dados, desvio condicional, comandos de repetição, manipulação de arquivos;

- Linguagem de programação Python: tipos básicos de dados, comandos de entrada e saída de dados, desvio condicional, comandos de repetição, manipulação de arquivos;
- Biblioteca Pandas e operações com DataFrames em conjuntos de dados;

- Linguagem de programação Python: tipos básicos de dados, comandos de entrada e saída de dados, desvio condicional, comandos de repetição, manipulação de arquivos;
- Biblioteca Pandas e operações com DataFrames em conjuntos de dados;
- Instalação e utilização do ambiente de desenvolvimento Jupyter Notebooks;

- Linguagem de programação Python: tipos básicos de dados, comandos de entrada e saída de dados, desvio condicional, comandos de repetição, manipulação de arquivos;
- Biblioteca Pandas e operações com DataFrames em conjuntos de dados;
- Instalação e utilização do ambiente de desenvolvimento Jupyter Notebooks;
- Noções de utilização da biblioteca Numpy.

#### Plano de Ensino

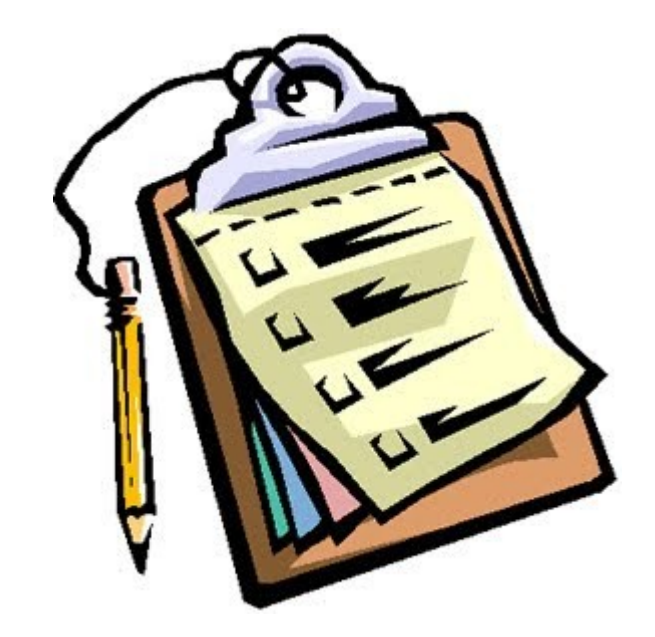

## Referências Bibliográficas

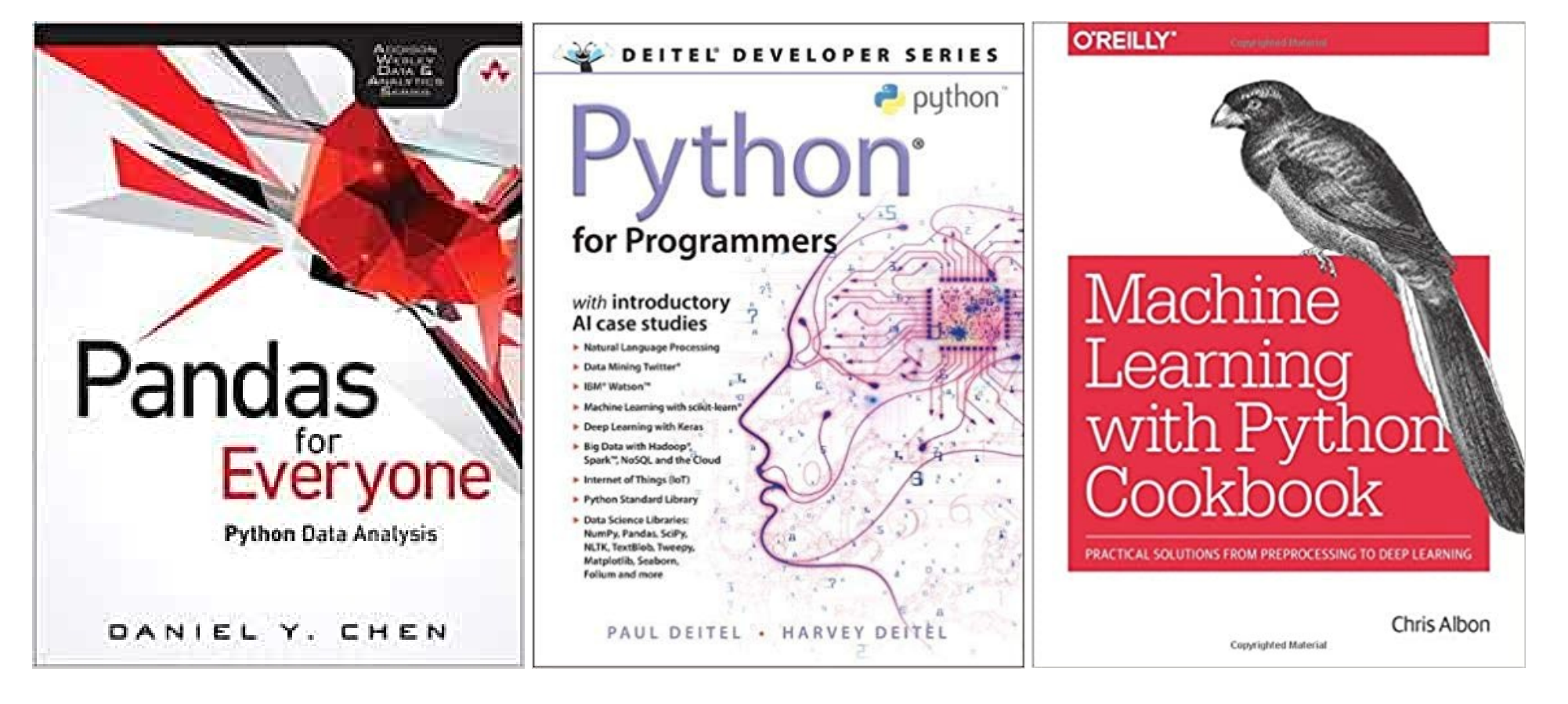

## Referências Bibliográficas

#### **Hands-On Data Structures** and Algorithms with Python

**Second Edition** 

Write complex and powerful code using the latest features of Python 3.7

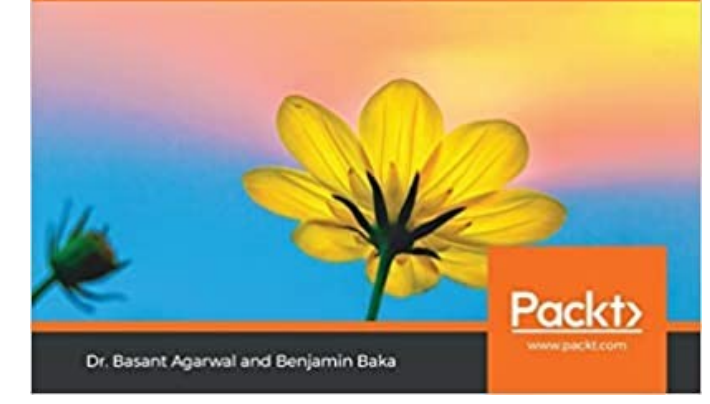

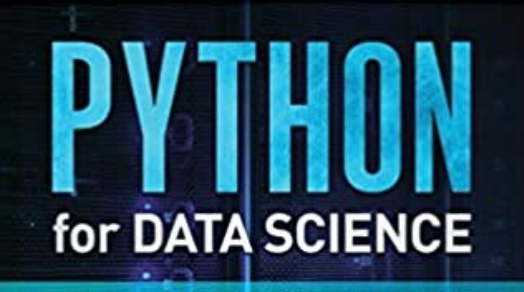

THE ULTIMATE BEGINNERS' GUIDE TO **LEARNING PYTHON DATA SCIENCE STEP BY STEP** 

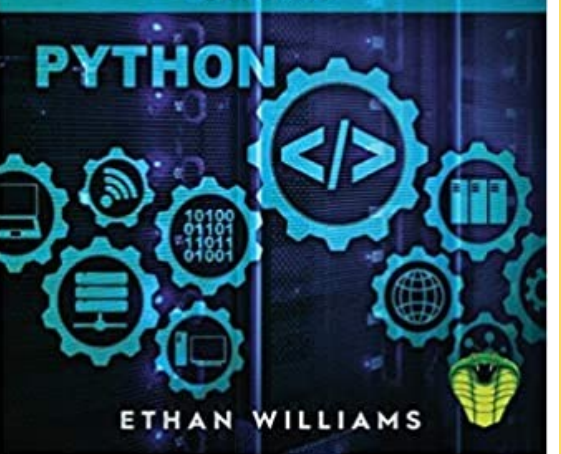

**NARASIMHA KARUMANCHI M. TECH. IIT BOMBAY, FOUNDER, CAREERMONK PUBLICATIONS DATA STRUCTURES AND ALGORITHMIC THINKING WITH GO** 

Data Structures and Algorithmic Puzzles

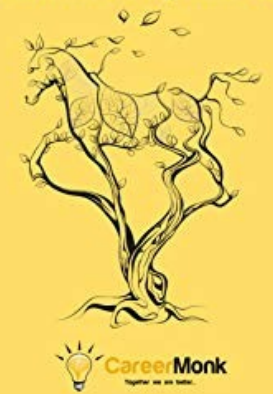

## Avaliação

• Nós iremos discutir a avaliação ao final da aula de hoje.

### Roda de Conversa (apresentações)

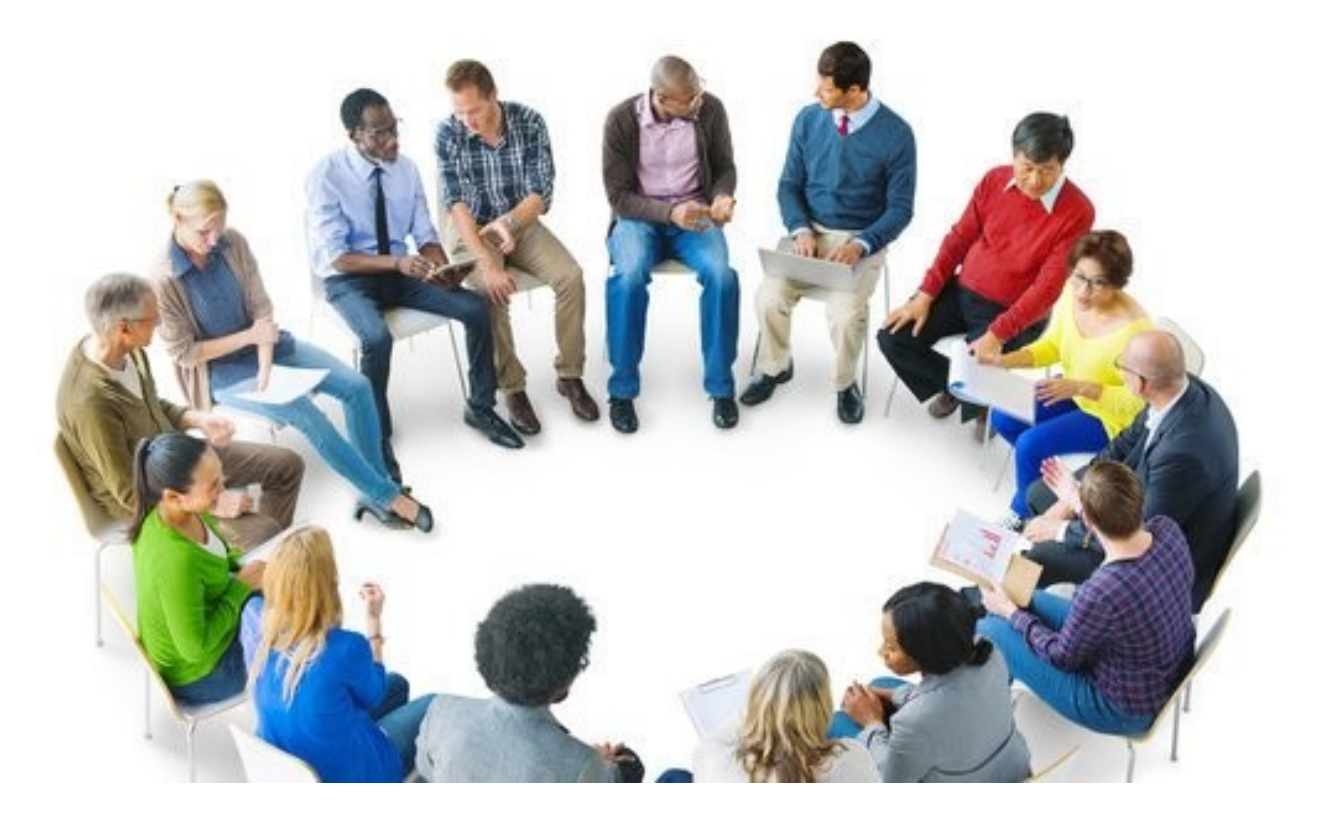

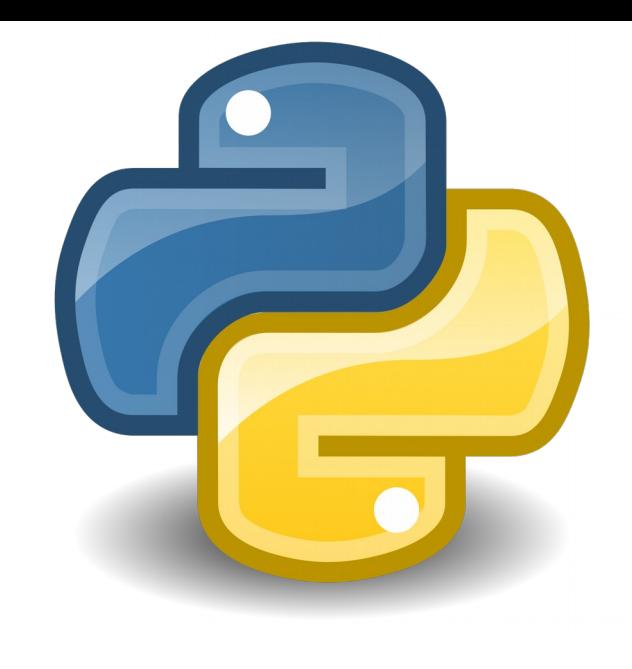

• Linguagem de *script* orientada a objetos (1991) e desenvolvida por Guido van Rossum.

• Linguagem de *script* orientada a objetos (1991) e desenvolvida por Guido van Rossum.

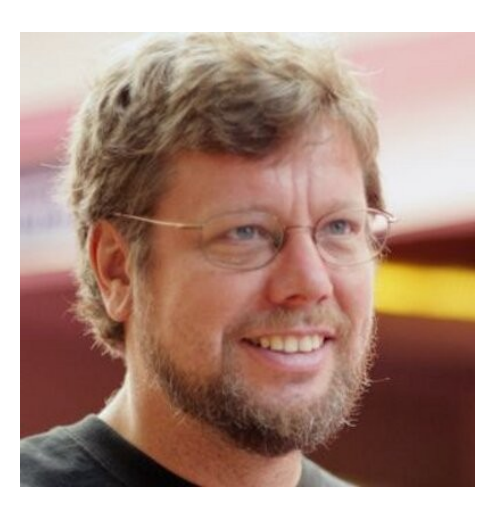

• Linguagem de *script* orientada a objetos (1991) e desenvolvida por Guido van Rossum.

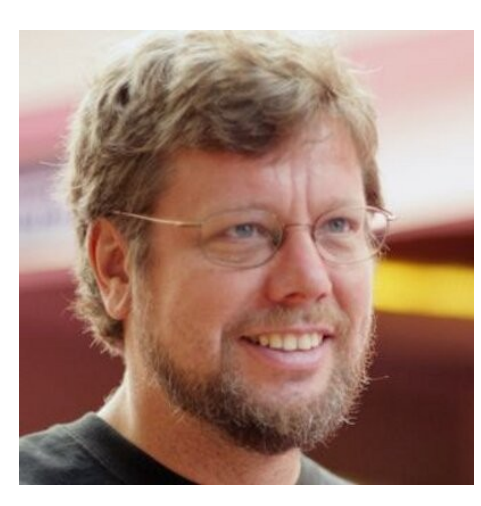

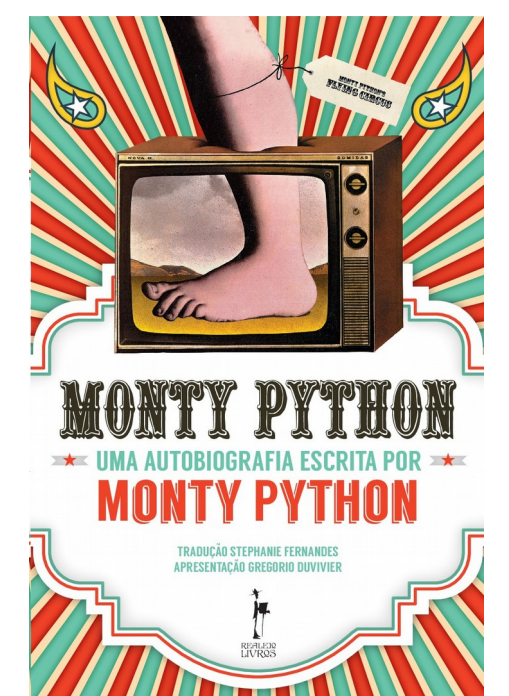

• Código-aberto.

- Código-aberto.
- Linguagem interpretada.

- Código-aberto.
- Linguagem interpretada.
- Facilidade de aprendizagem.

- Código-aberto.
- Linguagem interpretada.
- Facilidade de aprendizagem.
- Comunidade ativa.

- Código-aberto.
- Linguagem interpretada.
- Facilidade de aprendizagem.
- Comunidade ativa.
- Versões para diversas plataformas (Linux, MacOS e Windows).

- Código-aberto.
- Linguagem interpretada.
- Facilidade de aprendizagem.
- Comunidade ativa.
- Versões para diversas plataformas (Linux, MacOS e Windows).
- Suporte aos principais paradigmas de programação: procedural, funcional e orientada a objetos.

- Código-aberto.
- Linguagem interpretada.
- Facilidade de aprendizagem.
- Comunidade ativa.
- Versões para diversas plataformas (Linux, MacOS e Windows).
- Suporte aos principais paradigmas de programação: procedural, funcional e orientada a objetos.
- Muito popular em aplicações nas áreas de educação, Web e científica.

#### Popularidade

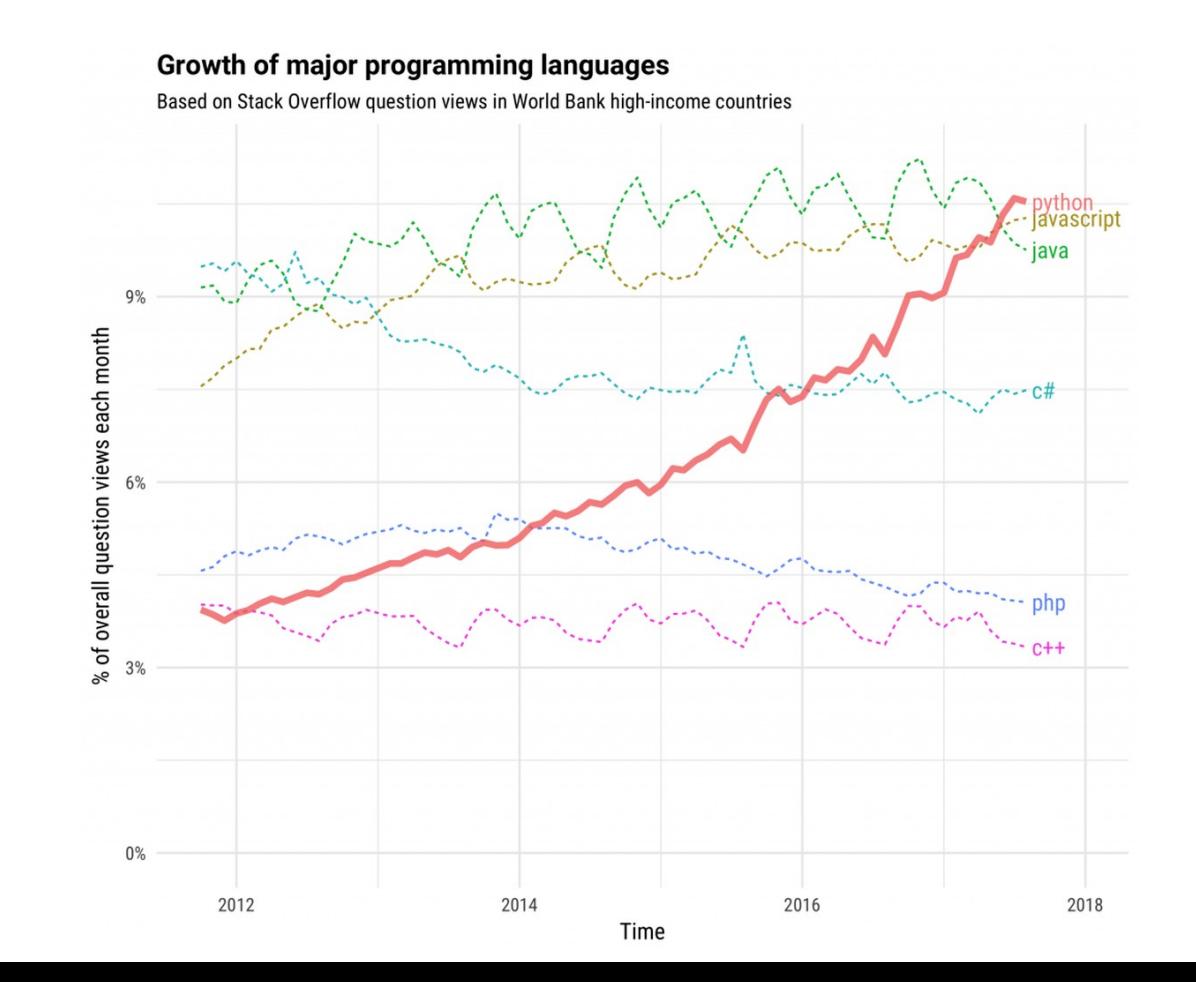

[www.tiagodemelo.info](http://www.tiagodemelo.info/)

11 / 59

#### Popularidade

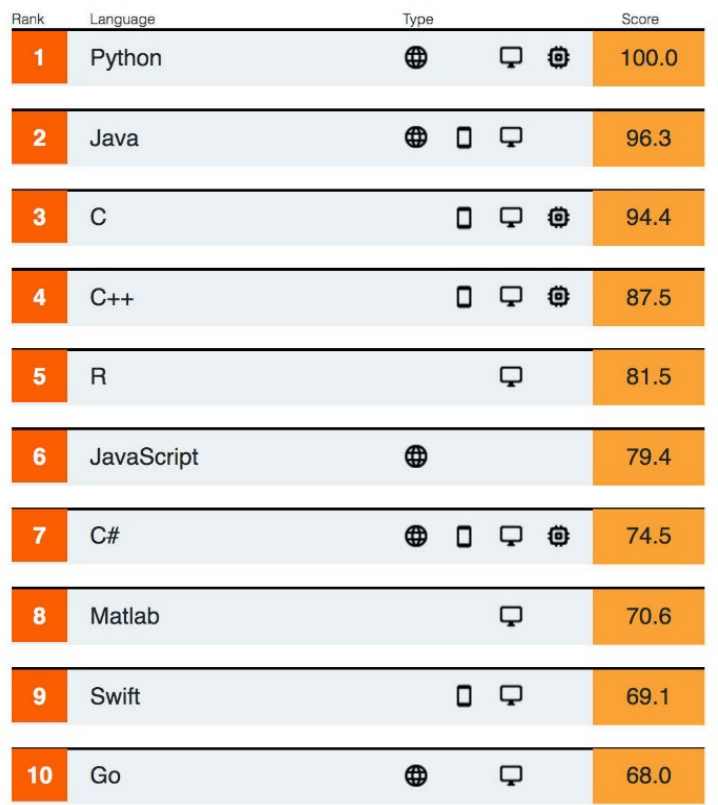

#### 1. [https://www.zdnet.com](https://www.zdnet.com/) 12 / 59

• Python 2.0 foi lançada em 2000.

- Python 2.0 foi lançada em 2000.
- Python 3.0 foi lançada em 2008.

- Python 2.0 foi lançada em 2000.
- Python 3.0 foi lançada em 2008.
- Python 2.7 foi atualizada em 2010.

- Python 2.0 foi lançada em 2000.
- Python 3.0 foi lançada em 2008.
- Python 2.7 foi atualizada em 2010.
- Python 3.7 foi lançada em 2016.

- Python 2.0 foi lançada em 2000.
- Python 3.0 foi lançada em 2008.
- Python 2.7 foi atualizada em 2010.
- Python 3.7 foi lançada em 2016.
- Python 3.8 foi lançada em 2019.

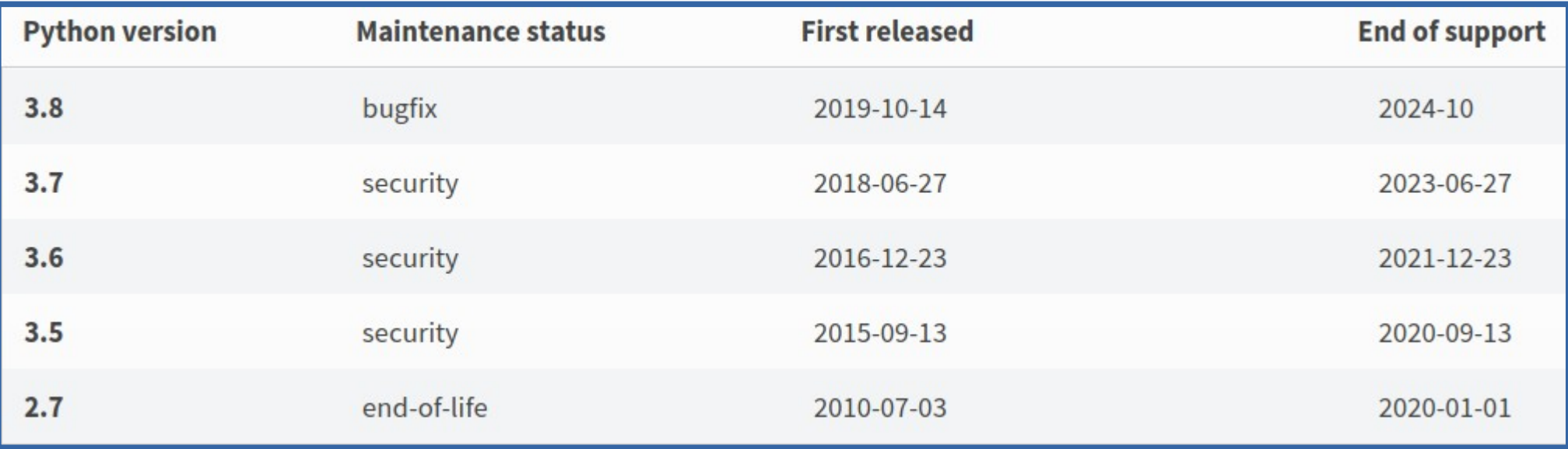

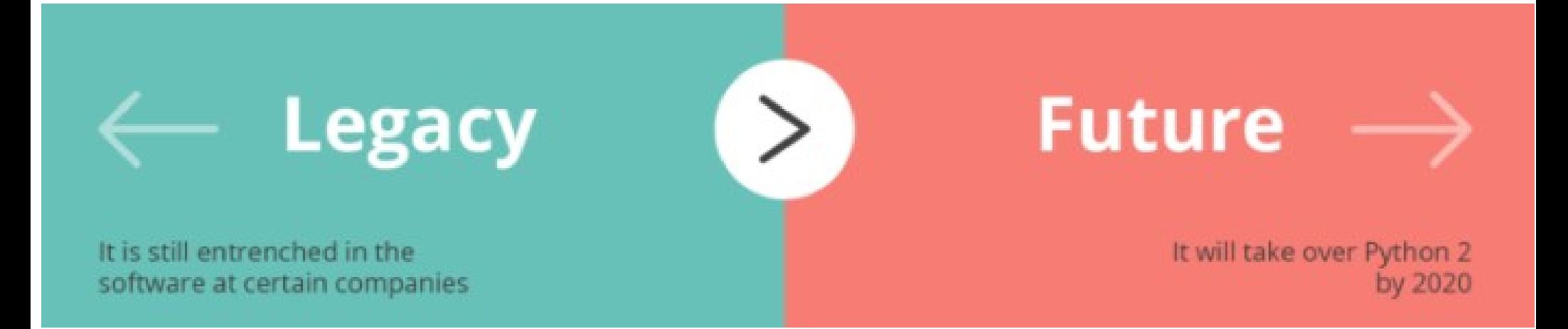

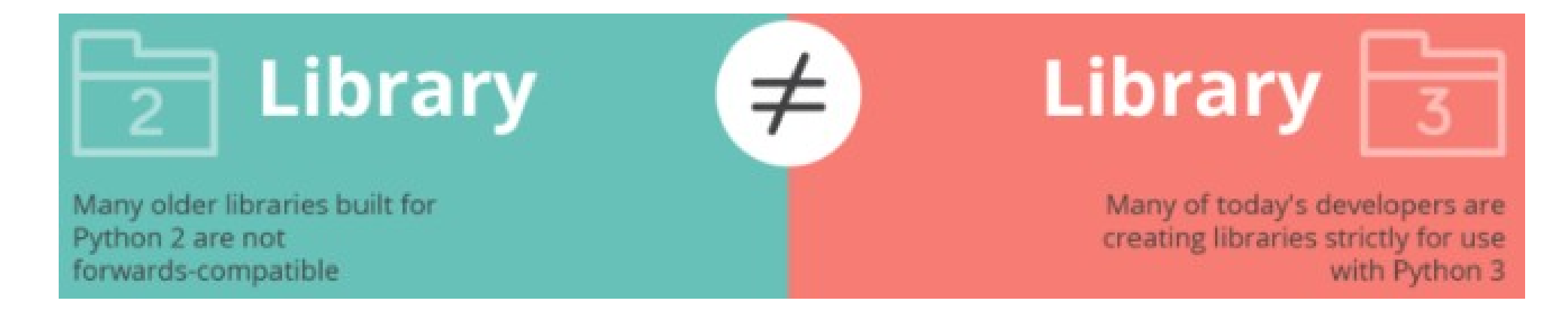

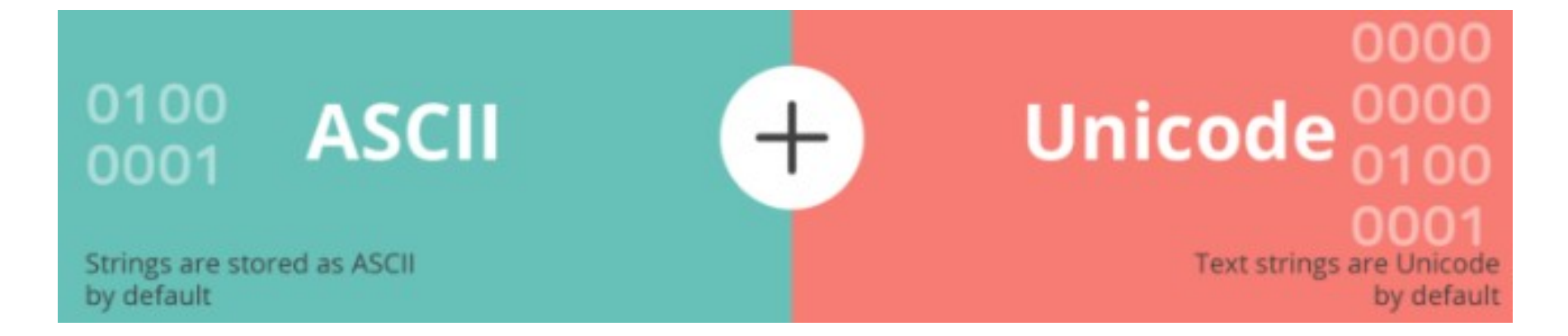

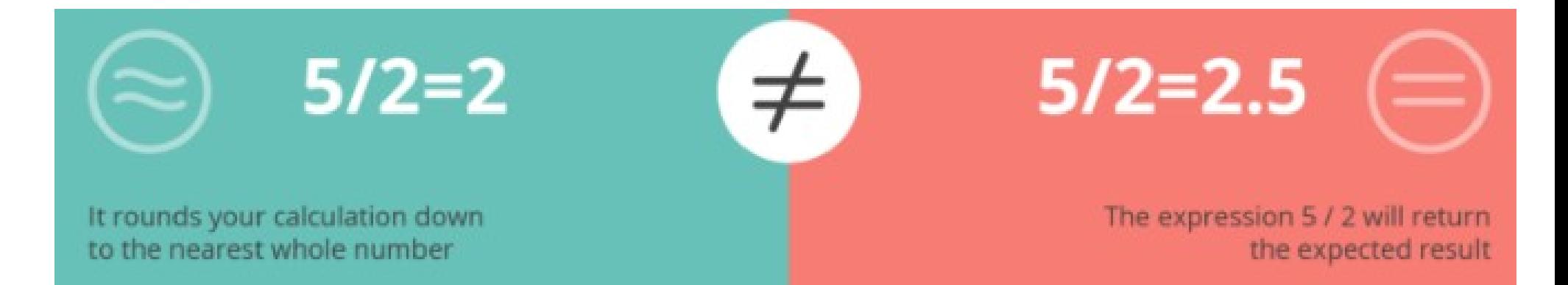
# Python 2 versus Python 3

 $\neq$ 

#### print "hello"

# print ("hello")

Python 2 print statement

The print statement has been replaced with a print () function

# Python 2 versus Python 3

#### • Python 2 deve se descontinuada.

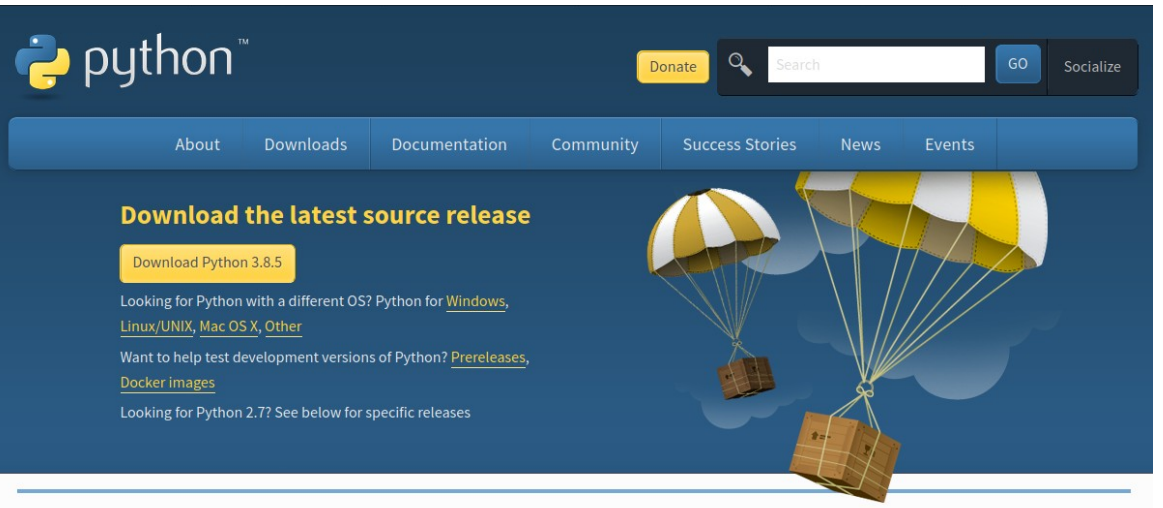

#### Active Python Releases

For more information visit the Python Developer's Guide

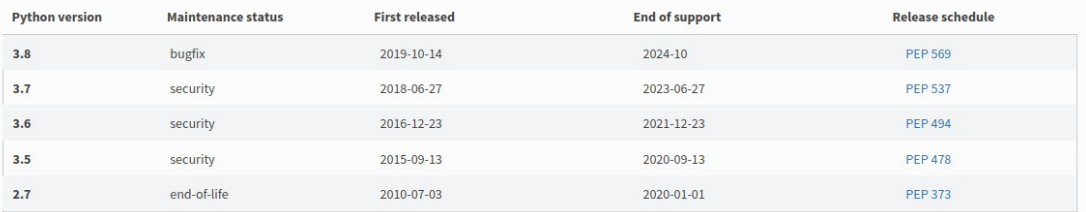

#### [www.tiagodemelo.info](http://www.tiagodemelo.info/)

• Não.

- Não.
- É comum utilizarmos diferentes versões de uma mesma biblioteca entre diferentes projetos.

- Não.
- É comum utilizarmos diferentes versões de uma mesma biblioteca entre diferentes projetos.
- Isto pode gerar muitos conflitos entre as versões e causar muita dor de cabeça.

• O mais comum é utilizarmos diferentes ambientes virtuais.

- O mais comum é utilizarmos diferentes ambientes virtuais.
- Estes ambientes são de chamados de **virtualenvs**.

- O mais comum é utilizarmos diferentes ambientes virtuais.
- Estes ambientes são de chamados de **virtualenvs**.
- Um ambiente para cada projeto.

• Um ambiente virtual empacota todas as dependências que um projeto precisa e armazena em um diretório.

- Um ambiente virtual empacota todas as dependências que um projeto precisa e armazena em um diretório.
- Portanto, nenhum pacote será instalado diretamente no sistema operacional.

- Um ambiente virtual empacota todas as dependências que um projeto precisa e armazena em um diretório.
- Portanto, nenhum pacote será instalado diretamente no sistema operacional.
- Cada projeto terá o seu próprio ambiente e suas bibliotecas em versões específicas.

• Funcionamento simples.

- Funcionamento simples.
- Cópia de diretórios necessários para que um programa Python seja executado.

- Funcionamento simples.
- Cópia de diretórios necessários para que um programa Python seja executado.
- Além de outros recursos:

- Funcionamento simples.
- Cópia de diretórios necessários para que um programa Python seja executado.
- Além de outros recursos:
	- PIP (gerenciador de pacotes).

- Funcionamento simples.
- Cópia de diretórios necessários para que um programa Python seja executado.
- Além de outros recursos:
	- PIP (gerenciador de pacotes).
	- Versão do Python (2.x ou 3.x).

- Funcionamento simples.
- Cópia de diretórios necessários para que um programa Python seja executado.
- Além de outros recursos:
	- PIP (gerenciador de pacotes).
	- Versão do Python (2.x ou 3.x).
	- Dependências instaladas com PIP.

- Funcionamento simples.
- Cópia de diretórios necessários para que um programa Python seja executado.
- Além de outros recursos:
	- PIP (gerenciador de pacotes).
	- Versão do Python (2.x ou 3.x).
	- Dependências instaladas com PIP.
	- Código-fonte.

- Funcionamento simples.
- Cópia de diretórios necessários para que um programa Python seja executado.
- Além de outros recursos:
	- PIP (gerenciador de pacotes).
	- Versão do Python (2.x ou 3.x).
	- Dependências instaladas com PIP.
	- Código-fonte.
	- Bibliotecas comuns de Python

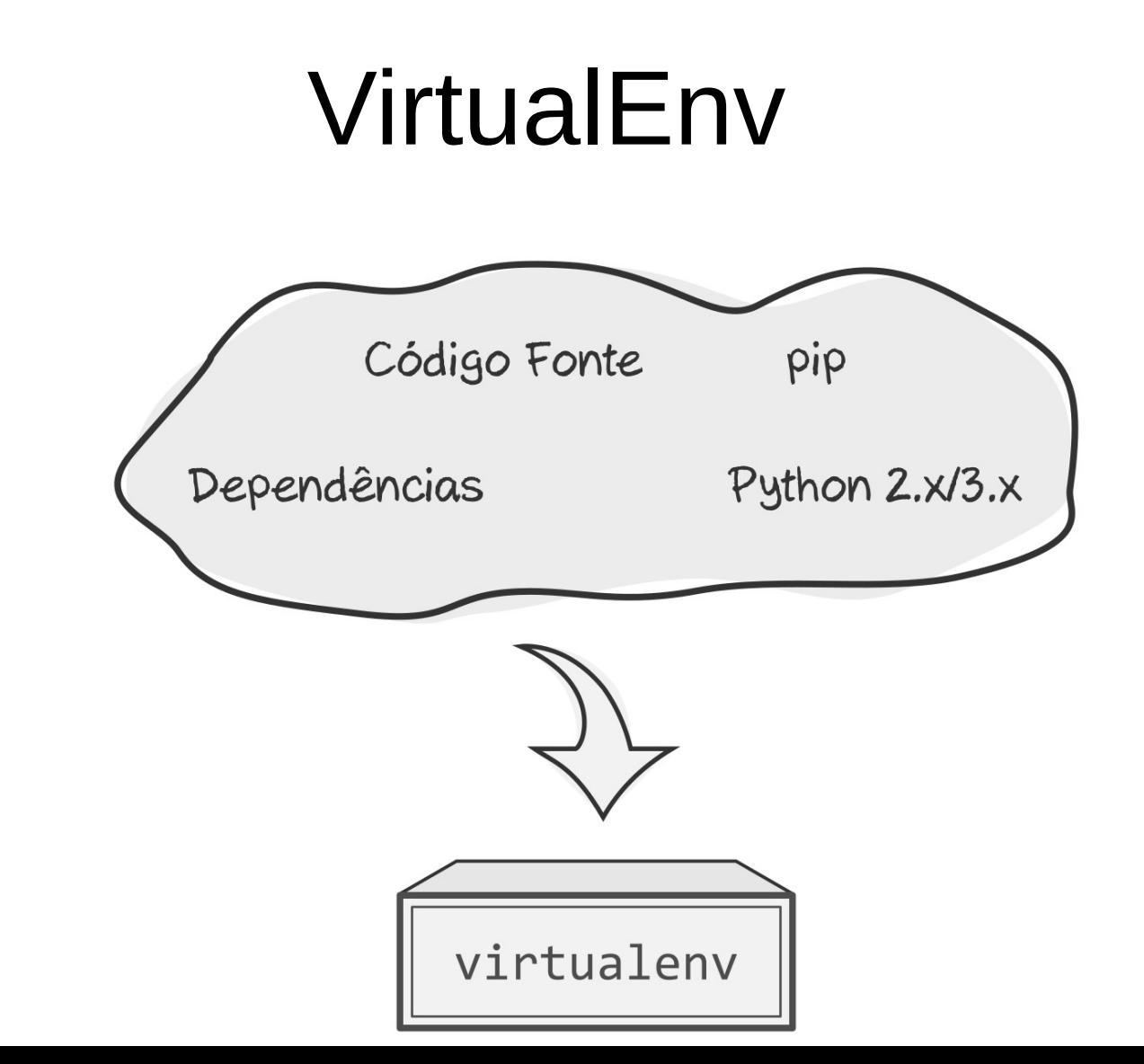

• Enorme conjunto de desenvolvedores

- Enorme conjunto de desenvolvedores
- Muitas bibliotecas de código-aberto (*open source*)

- Enorme conjunto de desenvolvedores
- Muitas bibliotecas de código-aberto (*open source*)
	- Computação científica.

- Enorme conjunto de desenvolvedores
- Muitas bibliotecas de código-aberto (*open source*)
	- Computação científica.
	- Análise e processamento de dados.

- Enorme conjunto de desenvolvedores
- Muitas bibliotecas de código-aberto (*open source*)
	- Computação científica.
	- Análise e processamento de dados.
	- Visualização de dados.

- Enorme conjunto de desenvolvedores
- Muitas bibliotecas de código-aberto (*open source*)
	- Computação científica.
	- Análise e processamento de dados.
	- Visualização de dados.
	- Aprendizagem de máquinas e redes neurais.

- Enorme conjunto de desenvolvedores
- Muitas bibliotecas de código-aberto (*open source*)
	- Computação científica.
	- Análise e processamento de dados.
	- Visualização de dados.
	- Aprendizagem de máquinas e redes neurais.
	- Processamento de texto.

• Pacote com muitas ferramentas usadas para Ciência de Dados com aprendizagem de máquina.

- Pacote com muitas ferramentas usadas para Ciência de Dados com aprendizagem de máquina.
- Funciona com Python e R.

- Pacote com muitas ferramentas usadas para Ciência de Dados com aprendizagem de máquina.
- Funciona com Python e R.
- Roda em Linux, MacOS e Windows.
### Anaconda

- Pacote com muitas ferramentas usadas para Ciência de Dados com aprendizagem de máquina.
- Funciona com Python e R.
- Roda em Linux, MacOS e Windows.
- COM versus ORG.

#### Anaconda

• anaconda.com

ANACONDA Products **Dricing** Company Get Started

#### Data science technology for human sensemaking.

A movement that brings together millions of data science practitioners, data-driven enterprises, and the open source community.

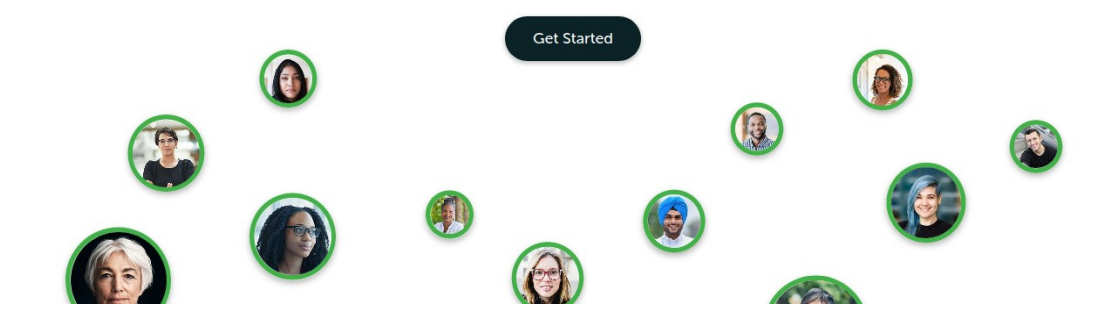

### Anaconda

• anaconda.org

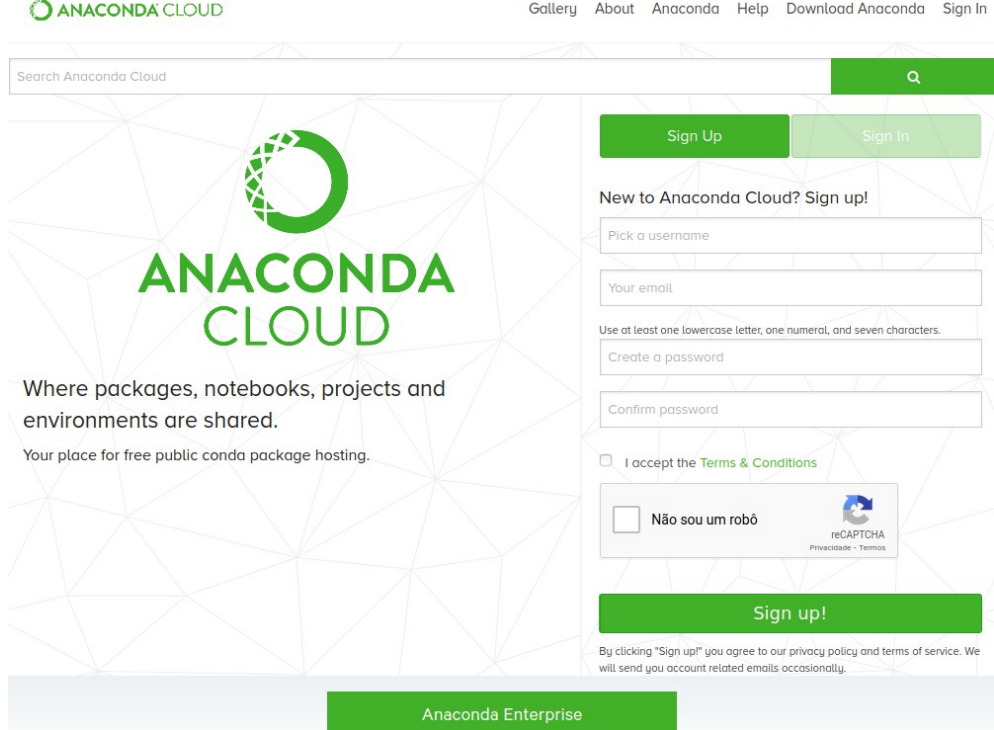

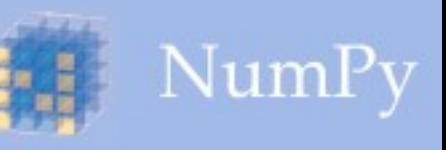

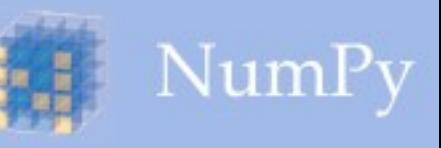

• NumPy

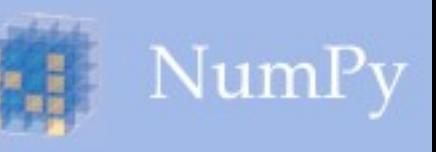

- NumPy
	- Fornece uma representação de alta performance na manipulação de listas e matrizes.

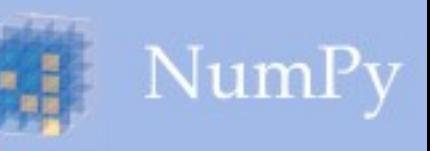

- NumPy
	- Fornece uma representação de alta performance na manipulação de listas e matrizes.
	- Além de rotinas para processamento de tais estruturas.

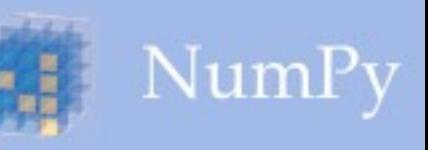

- NumPy
	- Fornece uma representação de alta performance na manipulação de listas e matrizes.
	- Além de rotinas para processamento de tais estruturas.
	- [https://numpy.org](https://numpy.org/)

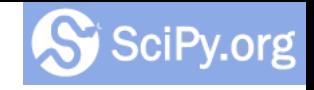

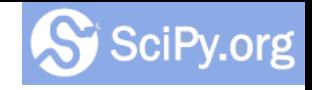

• SciPy

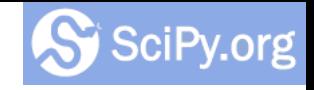

- SciPy
	- Construída sobre NumPy.

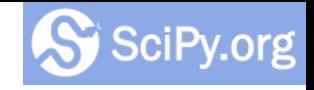

- SciPy
	- Construída sobre NumPy.
	- Rotinas de processamento científico, tais como integrais, equações diferenciais e processamento de matrizes.

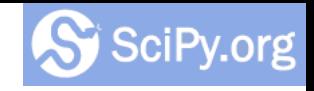

- SciPy
	- Construída sobre NumPy.
	- Rotinas de processamento científico, tais como integrais, equações diferenciais e processamento de matrizes.
	- [https://www.scipy.org](https://www.scipy.org/)

• Pandas

- Pandas
	- Popular biblioteca para processamento de dados.

- Pandas
	- Popular biblioteca para processamento de dados.
	- Faz uso de NumPy.

- Pandas
	- Popular biblioteca para processamento de dados.
	- Faz uso de NumPy.
	- [https://pandas.pydata.org](https://pandas.pydata.org/)

### **Matplatilib**<br>Visualização de Dados

# **Matplatilib**<br>Visualização de Dados

• MatPlotLib

# matplatiib<br>Visualização de Dados

- MatPlotLib
	- Biblioteca com muitos recursos de visualização e plotagem de dados.

# matplatiib<br>Visualização de Dados

- MatPlotLib
	- Biblioteca com muitos recursos de visualização e plotagem de dados.
	- Possui um vasto conjunto de tipos de gráficos (barra, pizza, 3D, texto, etc).

## matplatiib<br>Visualização de Dados

- MatPlotLib
	- Biblioteca com muitos recursos de visualização e plotagem de dados.
	- Possui um vasto conjunto de tipos de gráficos (barra, pizza, 3D, texto, etc).
	- [https://matplotlib.org](https://matplotlib.org/)

• Searborn

- Searborn
	- Biblioteca de alto nível construída sobre Matplotlib.

- Searborn
	- Biblioteca de alto nível construída sobre Matplotlib.
	- Recurso de *look-and-feel*.

- Searborn
	- Biblioteca de alto nível construída sobre Matplotlib.
	- Recurso de *look-and-feel*.
	- Visualizações adicionais.

- Searborn
	- Biblioteca de alto nível construída sobre Matplotlib.
	- Recurso de *look-and-feel*.
	- Visualizações adicionais.
	- Geração de gráficos com menos código.

- Searborn
	- Biblioteca de alto nível construída sobre Matplotlib.
	- Recurso de *look-and-feel*.
	- Visualizações adicionais.
	- Geração de gráficos com menos código.
	- [https://seaborn.pydata.org](https://seaborn.pydata.org/)

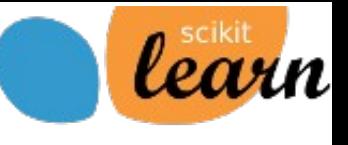

### Aprendizagem de Máquina

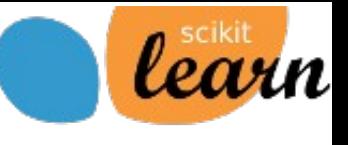

### Aprendizagem de Máquina

• SciKit Learn

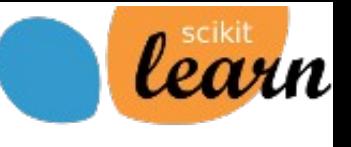

### Aprendizagem de Máquina

- SciKit Learn
	- Considerada como a principal biblioteca de aprendizagem de máquina (*machine-learning*).

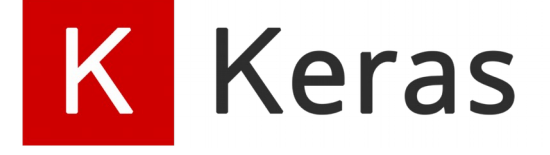

#### Redes Neurais

[www.tiagodemelo.info](http://www.tiagodemelo.info/)

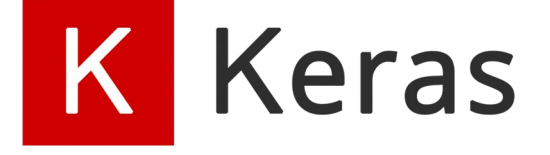

#### Redes Neurais

● Keras

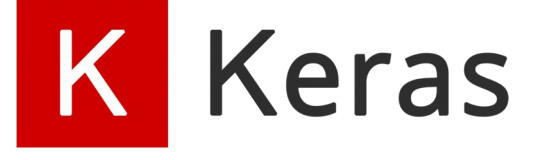

### Redes Neurais

- Keras
	- Uma das ferramentas mais fáceis de usar bibliotecas de redes neurais (*deep learning*).
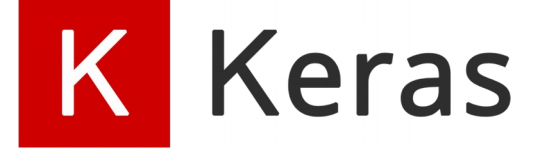

- Keras
	- Uma das ferramentas mais fáceis de usar bibliotecas de redes neurais (*deep learning*).
	- Roda sobre o TensorFlow (Google), CNTK (Microsoft) e Theano (Université de Montréal).

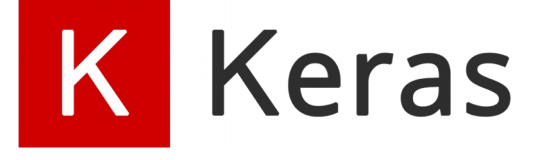

- Keras
	- Uma das ferramentas mais fáceis de usar bibliotecas de redes neurais (*deep learning*).
	- Roda sobre o TensorFlow (Google), CNTK (Microsoft) e Theano (Université de Montréal).
	- [https://keras.io](https://keras.io/)

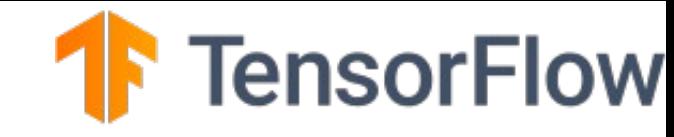

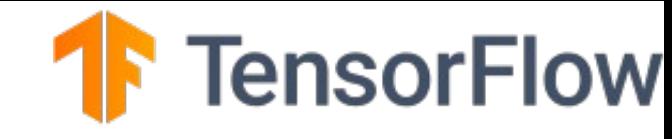

• TensorFlow

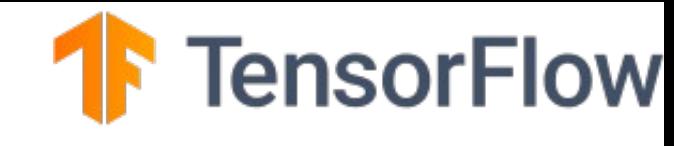

- TensorFlow
	- Biblioteca desenvolvida pelo Google.

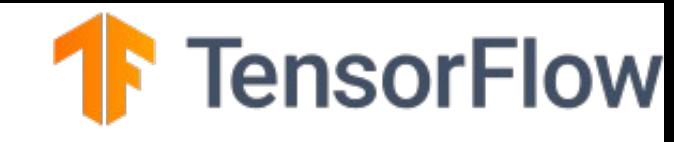

- TensorFlow
	- Biblioteca desenvolvida pelo Google.
	- É a biblioteca de *deep learning* mais popular.

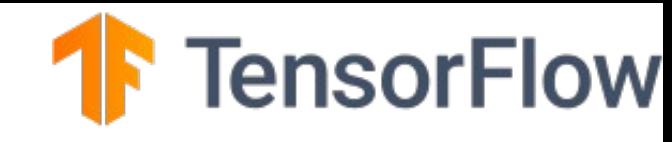

- TensorFlow
	- Biblioteca desenvolvida pelo Google.
	- É a biblioteca de *deep learning* mais popular.
	- Roda com GPUs (*graphics processing units*) e TPUs (*tensor processing units*).

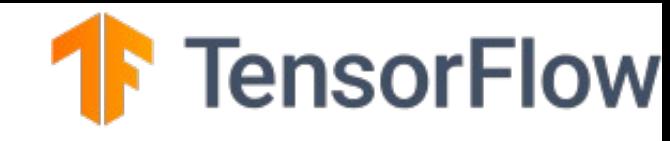

- TensorFlow
	- Biblioteca desenvolvida pelo Google.
	- É a biblioteca de *deep learning* mais popular.
	- Roda com GPUs (*graphics processing units*) e TPUs (*tensor processing units*).
	- Importante plataforma na área de *big data*.

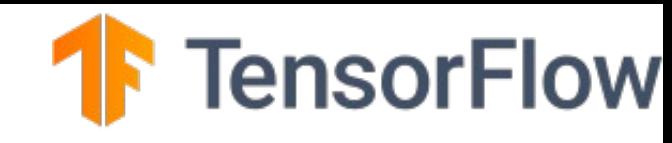

- TensorFlow
	- Biblioteca desenvolvida pelo Google.
	- É a biblioteca de *deep learning* mais popular.
	- Roda com GPUs (*graphics processing units*) e TPUs (*tensor processing units*).
	- Importante plataforma na área de *big data*.
	- [https://www.tensorflow.org](https://www.tensorflow.org/)

● NLTK

- NLTK
	- *Natural Language Toolkit*.

- NLTK
	- *Natural Language Toolkit*.
	- Usada em problemas de linguagem natural (*Natural Language Processing* - NLP).

- NLTK
	- *Natural Language Toolkit*.
	- Usada em problemas de linguagem natural (*Natural Language Processing* - NLP).
	- Principal ferramenta para processamento de texto.

- NLTK
	- *Natural Language Toolkit*.
	- Usada em problemas de linguagem natural (*Natural Language Processing* - NLP).
	- Principal ferramenta para processamento de texto.
	- [https://www.nltk.org](https://www.nltk.org/)

- NLTK
	- *Natural Language Toolkit*.
	- Usada em problemas de linguagem natural (*Natural Language Processing* - NLP).
	- Principal ferramenta para processamento de texto.
	- [https://www.nltk.org](https://www.nltk.org/)
	- Um problema é a falta de ferramentas para PT-BR.

• TextBlob

- TextBlob
	- Ferramenta com vários recursos de processamento de texto.

- TextBlob
	- Ferramenta com vários recursos de processamento de texto.
	- Construída sobre a NLTK.

- TextBlob
	- Ferramenta com vários recursos de processamento de texto.
	- Construída sobre a NLTK.
	- Fácil de usar.

- TextBlob
	- Ferramenta com vários recursos de processamento de texto.
	- Construída sobre a NLTK.
	- Fácil de usar.
	- [https://textblob.readthedocs.io](https://textblob.readthedocs.io/)

#### Ambiente de Desenvolvimento

• Sublime Text

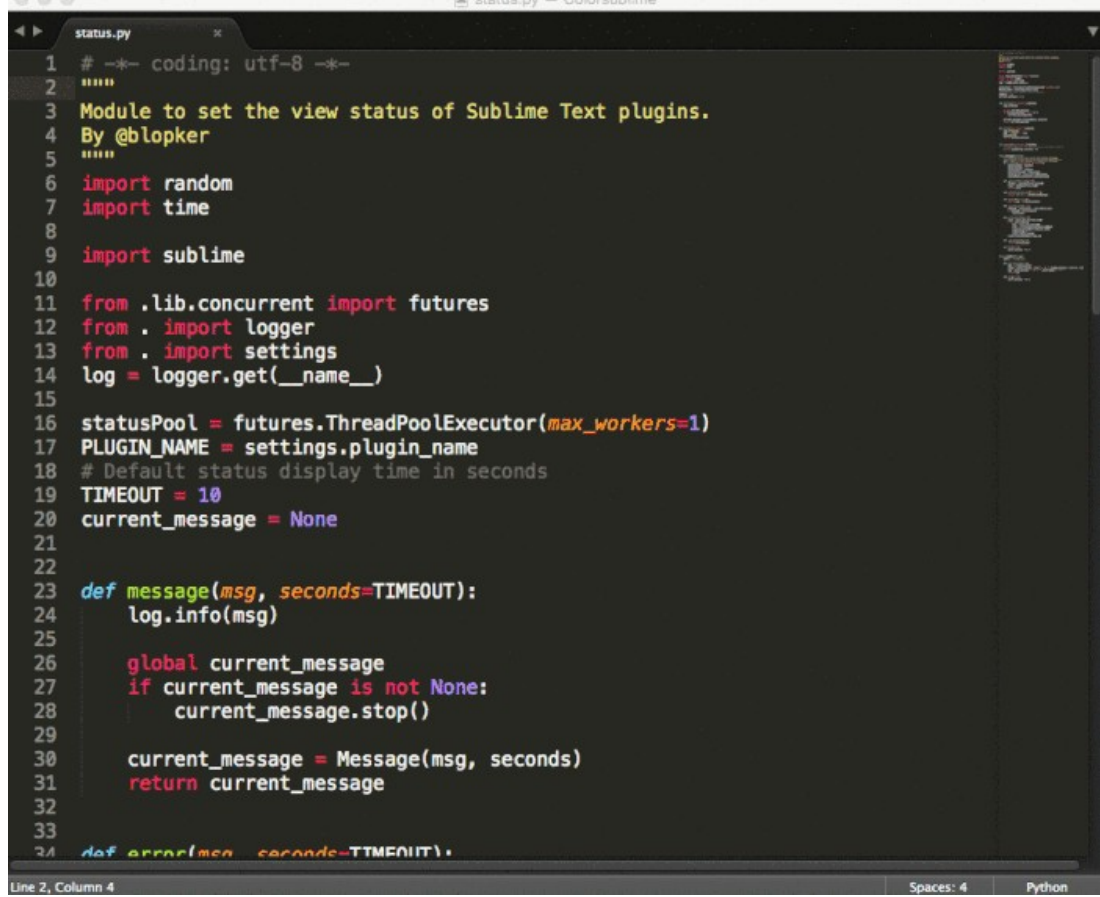

[www.tiagodemelo.info](http://www.tiagodemelo.info/)

41 / 59

#### • PyCharm

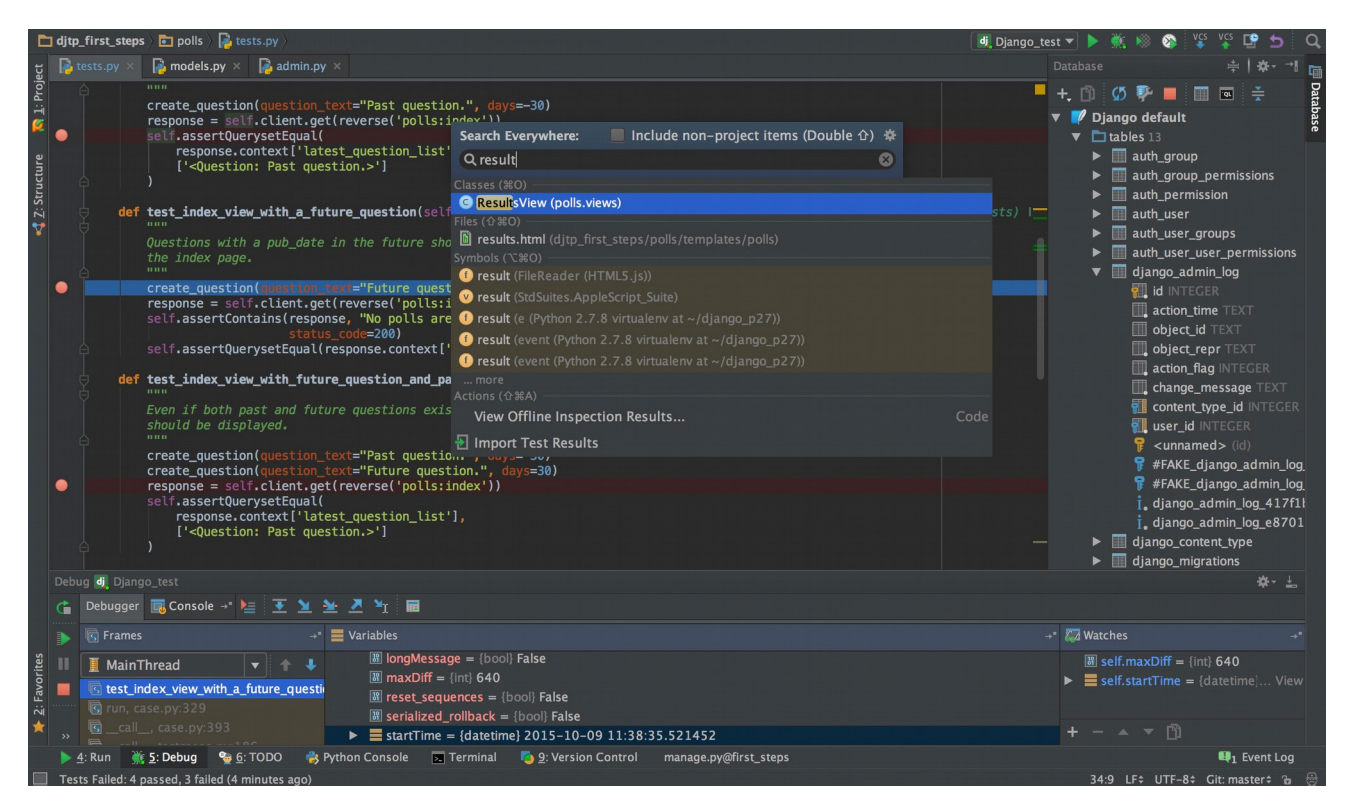

[www.tiagodemelo.info](http://www.tiagodemelo.info/)

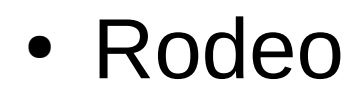

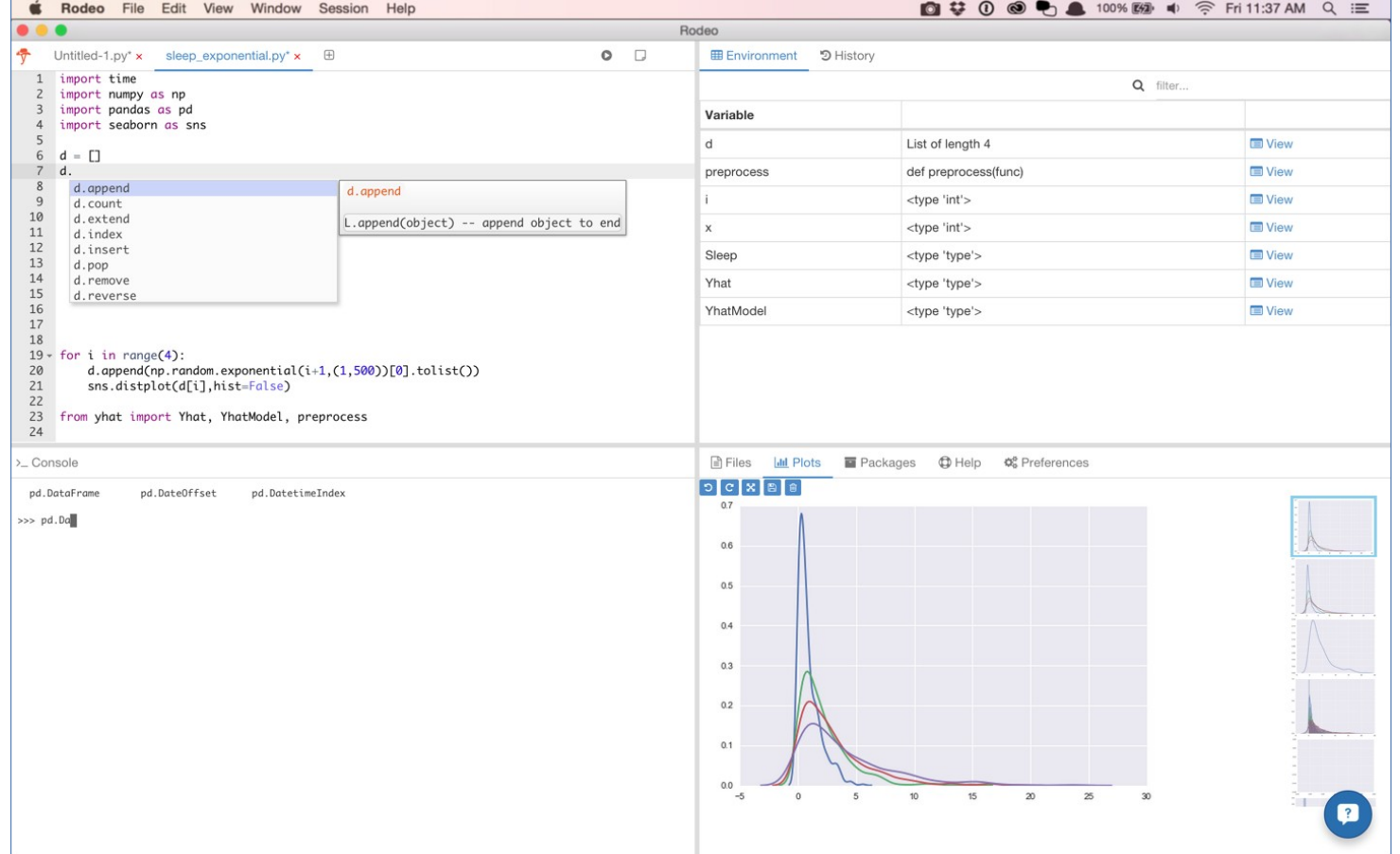

[www.tiagodemelo.info](http://www.tiagodemelo.info/)

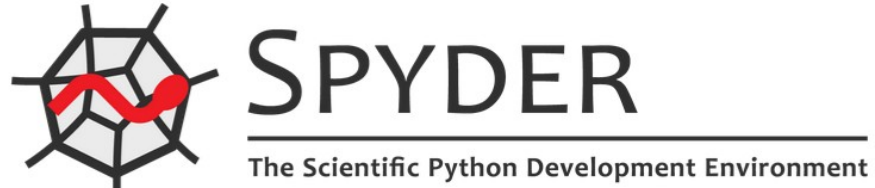

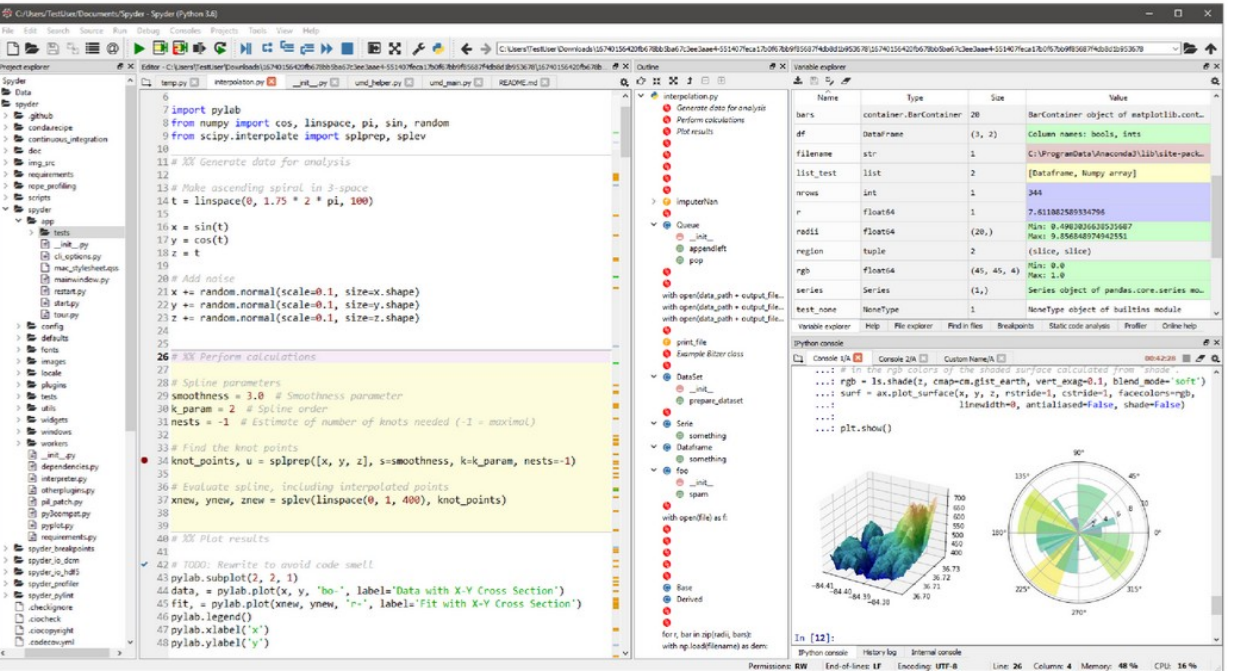

[www.tiagodemelo.info](http://www.tiagodemelo.info/)

#### NOTEBOOKS

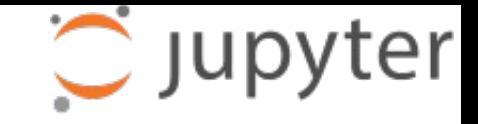

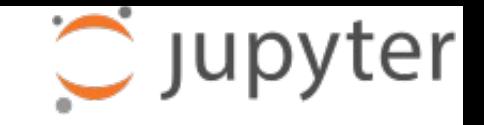

• É uma ferramenta *open source* baseada em navegadores Web que integra linguagens de programação, bibliotecas e ferramentas de visualização de dados.

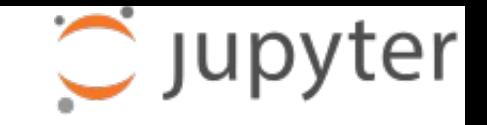

- É uma ferramenta *open source* baseada em navegadores Web que integra linguagens de programação, bibliotecas e ferramentas de visualização de dados.
- Jupyter notebook pode ser utilizada localmente ou em nuvem (*cloud*).

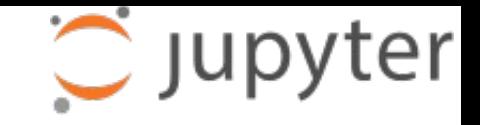

- É uma ferramenta open source baseada em navegadores Web que integra linguagens de programação, bibliotecas e ferramentas de visualização de dados.
- Jupyter notebook pode ser utilizada localmente ou em nuvem (*cloud*).
- Cada documento é composto de múltiplas células, onde cada célula contém um código de programação ou uma linguagem de marcação.

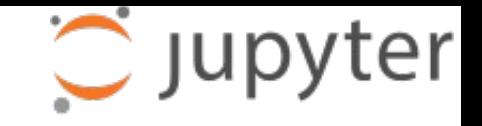

- É uma ferramenta *open source* baseada em navegadores Web que integra linguagens de programação, bibliotecas e ferramentas de visualização de dados.
- Jupyter notebook pode ser utilizada localmente ou em nuvem (*cloud*).
- Cada documento é composto de múltiplas células, onde cada célula contém um código de programação ou uma linguagem de marcação.
- Saídas típicas incluem texto, tabelas e gráficos.

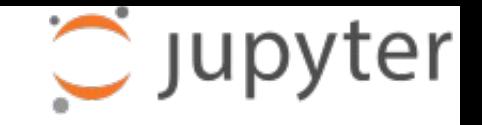

- É uma ferramenta *open source* baseada em navegadores Web que integra linguagens de programação, bibliotecas e ferramentas de visualização de dados.
- Jupyter notebook pode ser utilizada localmente ou em nuvem (*cloud*).
- Cada documento é composto de múltiplas células, onde cada célula contém um código de programação ou uma linguagem de marcação.
- Saídas típicas incluem texto, tabelas e gráficos.
- Essa tecnologia torna mais fácil o compartilhamento de dados e a reprodução de experimentação científica.

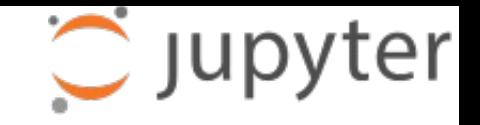

- É uma ferramenta *open source* baseada em navegadores Web que integra linguagens de programação, bibliotecas e ferramentas de visualização de dados.
- Jupyter notebook pode ser utilizada localmente ou em nuvem (*cloud*).
- Cada documento é composto de múltiplas células, onde cada célula contém um código de programação ou uma linguagem de marcação.
- Saídas típicas incluem texto, tabelas e gráficos.
- Essa tecnologia torna mais fácil o compartilhamento de dados e a reprodução de experimentação científica.
- [https://jupyter.readthedocs.io](https://jupyter.readthedocs.io/)

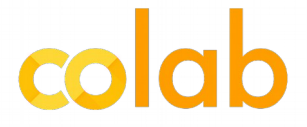

# Google Colaboratory
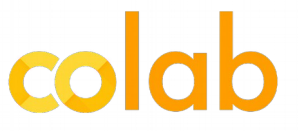

• È um projeto que tem o objetivo de disseminar a pesquisa em *machine learning*.

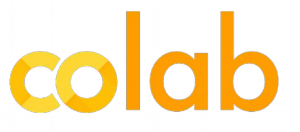

- É um projeto que tem o objetivo de disseminar a pesquisa em *machine learning*.
- Colaboratory notebooks são baseados em Jupyter e funcionam como um objeto do Google Docs.

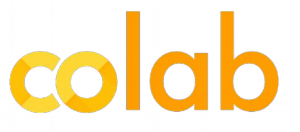

- É um projeto que tem o objetivo de disseminar a pesquisa em *machine learning*.
- Colaboratory notebooks são baseados em Jupyter e funcionam como um objeto do Google Docs.
- Roda em Python 2 e 3.

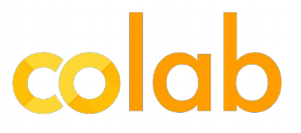

- É um projeto que tem o objetivo de disseminar a pesquisa em *machine learning*.
- Colaboratory notebooks são baseados em Jupyter e funcionam como um objeto do Google Docs.
- Roda em Python 2 e 3.
- Possui um ambiente pré-configurado com as principais bibliotecas de *machine learning*, tais como TensorFlow, Matplotlib e Keras.

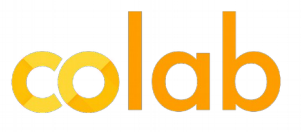

- É um projeto que tem o objetivo de disseminar a pesquisa em *machine learning*.
- Colaboratory notebooks são baseados em Jupyter e funcionam como um objeto do Google Docs.
- Roda em Python 2 e 3.
- Possui um ambiente pré-configurado com as principais bibliotecas de *machine learning*, tais como TensorFlow, Matplotlib e Keras.
- A máquina virtual (VM) é desativada depois de um período de tempo e todos os dados e configurações do usuário são perdidas.

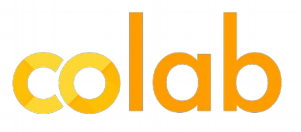

- É um projeto que tem o objetivo de disseminar a pesquisa em *machine learning*.
- Colaboratory notebooks são baseados em Jupyter e funcionam como um objeto do Google Docs.
- Roda em Python 2 e 3.
- Possui um ambiente pré-configurado com as principais bibliotecas de *machine learning*, tais como TensorFlow, Matplotlib e Keras.
- A máquina virtual (VM) é desativada depois de um período de tempo e todos os dados e configurações do usuário são perdidas.
- Porém, o notebook é mantido (persistido).

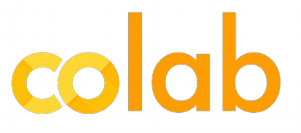

- É um projeto que tem o objetivo de disseminar a pesquisa em *machine learning*.
- Colaboratory notebooks são baseados em Jupyter e funcionam como um objeto do Google Docs.
- Roda em Python 2 e 3.
- Possui um ambiente pré-configurado com as principais bibliotecas de *machine learning*, tais como TensorFlow, Matplotlib e Keras.
- A máquina virtual (VM) é desativada depois de um período de tempo e todos os dados e configurações do usuário são perdidas.
- Porém, o notebook é mantido (persistido).
- Possui ainda recursos de GPU.

- É um projeto que tem o objetivo de disseminar a pesquisa em *machine learning*.
- Colaboratory notebooks são baseados em Jupyter e funcionam como um objeto do Google Docs.
- Roda em Python 2 e 3.
- Possui um ambiente pré-configurado com as principais bibliotecas de *machine learning*, tais como TensorFlow, Matplotlib e Keras.
- A máquina virtual (VM) é desativada depois de um período de tempo e todos os dados e configurações do usuário são perdidas.
- Porém, o notebook é mantido (persistido).
- Possui ainda recursos de GPU.
- [https://colab.research.google.com](https://colab.research.google.com/)

#### OUTROS AMBIENTES

• É um painel visual que apresenta, de maneira centralizada, um conjunto informações.

- É um painel visual que apresenta, de maneira centralizada, um conjunto informações.
- Ferramenta usada para tomada de decisões.

- É um painel visual que apresenta, de maneira centralizada, um conjunto informações.
- Ferramenta usada para tomada de decisões.
- Aplicações:

- É um painel visual que apresenta, de maneira centralizada, um conjunto informações.
- Ferramenta usada para tomada de decisões.
- Aplicações:
	- Processos da empresa.

- É um painel visual que apresenta, de maneira centralizada, um conjunto informações.
- Ferramenta usada para tomada de decisões.
- Aplicações:
	- Processos da empresa.
	- Indicadores em tempo real.

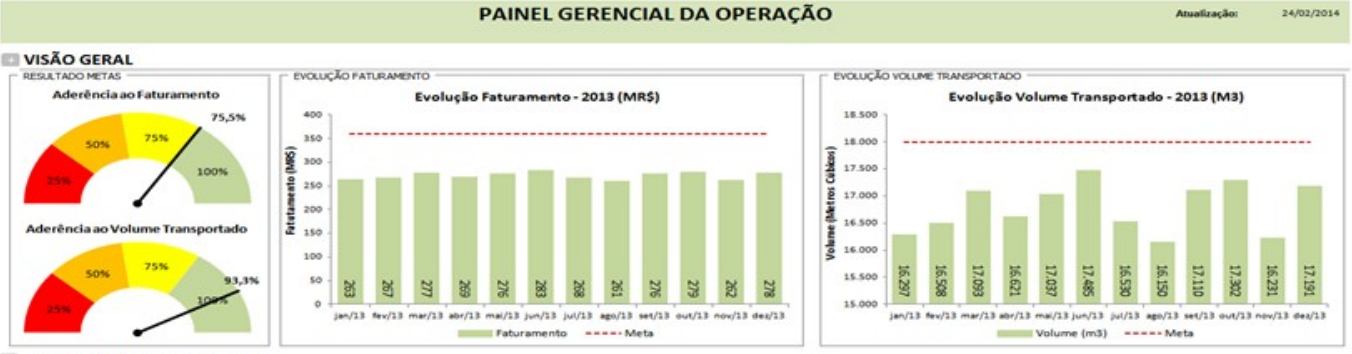

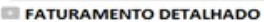

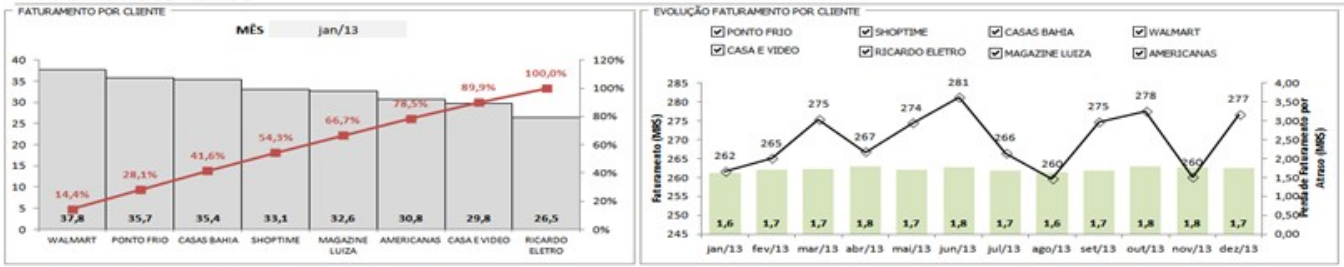

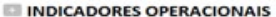

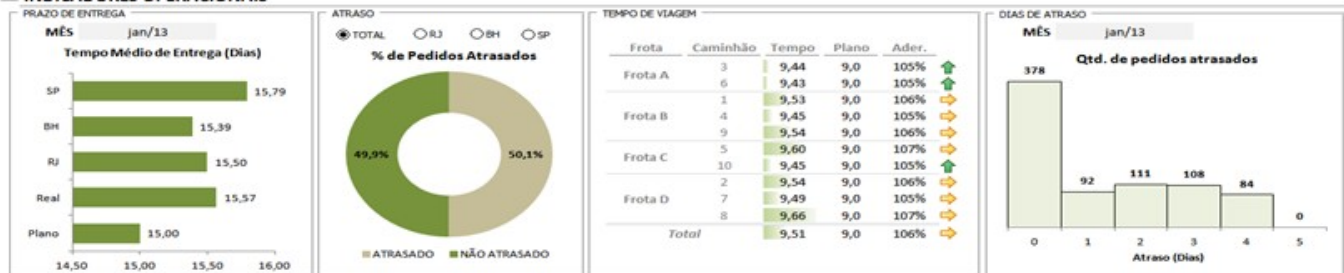

[www.tiagodemelo.info](http://www.tiagodemelo.info/)

#### 50 / 59

### Exemplo

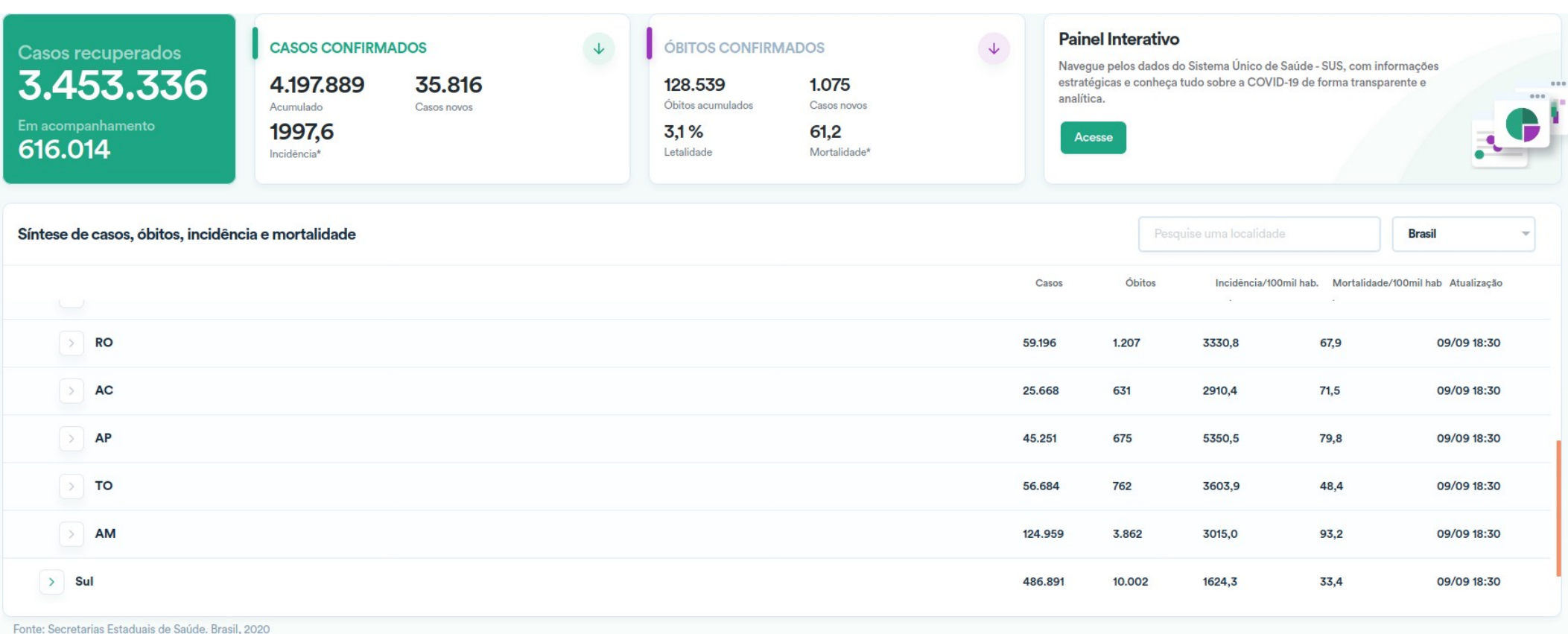

#### [www.tiagodemelo.info](http://www.tiagodemelo.info/)

### Exemplo

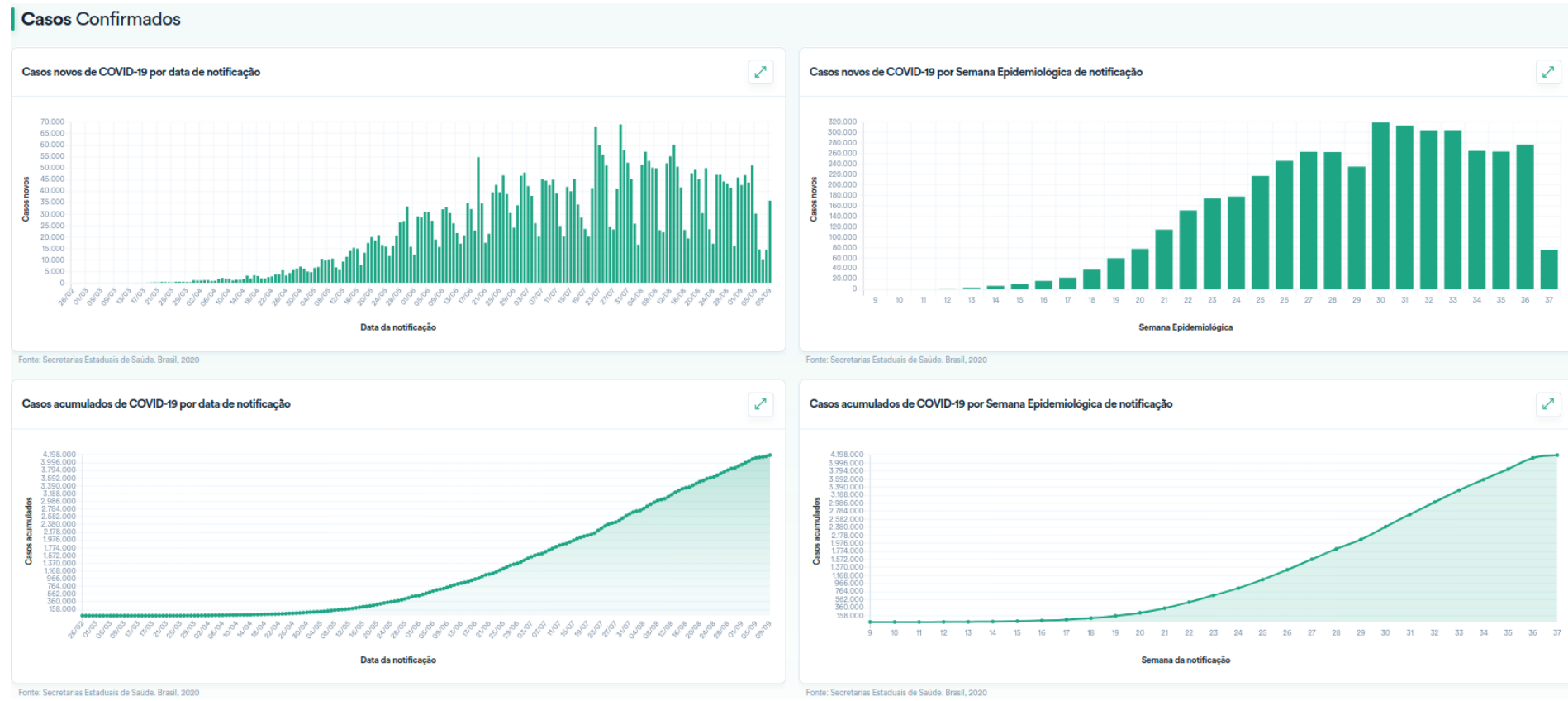

#### [www.tiagodemelo.info](http://www.tiagodemelo.info/)

52 / 59

#### SITES RELACIONADOS

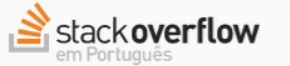

Q Pesquisar...

 $\equiv$ Log-in Registrar-se

Stack Overflow em Português é um site de perguntas e respostas para programadores profissionais e entusiastas. Leva apenas um minuto para se inscrever.

Inscreva-se para participar desta comunidade

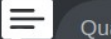

Oualquer pessoa pode fazer uma perqunta  $\mathsf{X}$ 

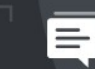

Qualquer um pode responder

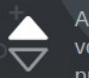

As melhores respostas recebem votos positivos e sobem para os primeiros lugares

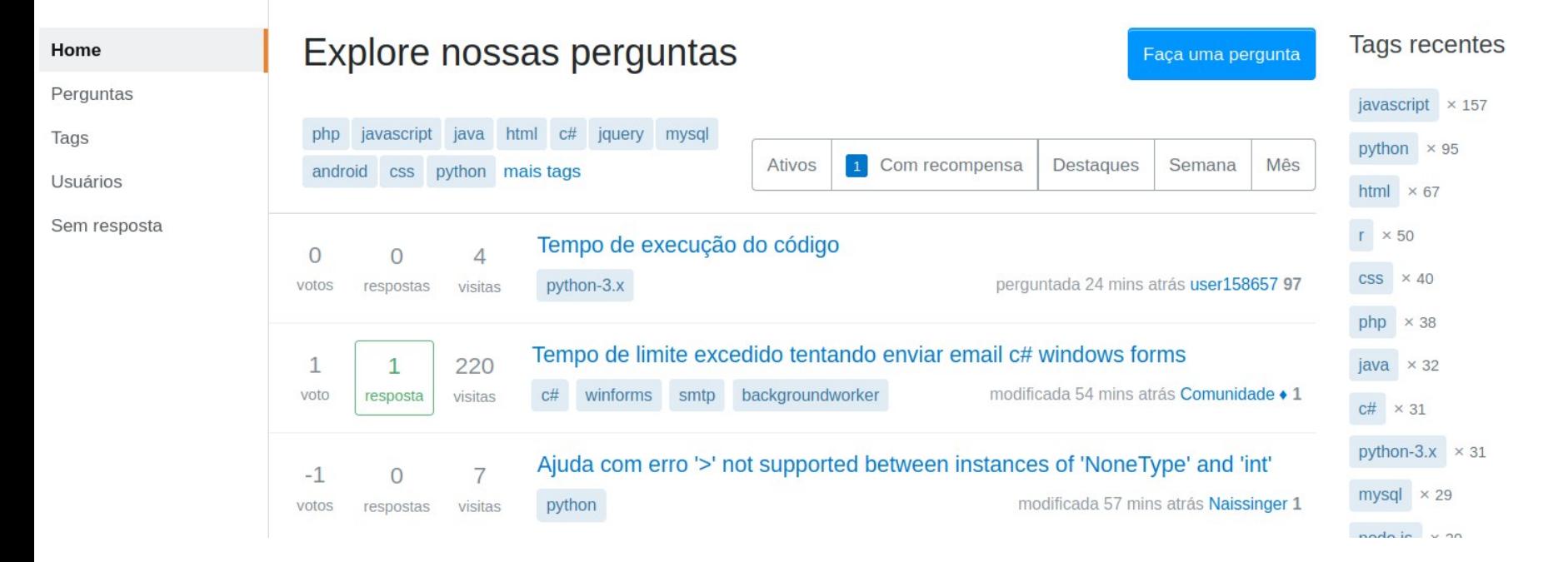

#### [www.tiagodemelo.info](http://www.tiagodemelo.info/)

**GETITON**<br>Google Play

 $\times$ 

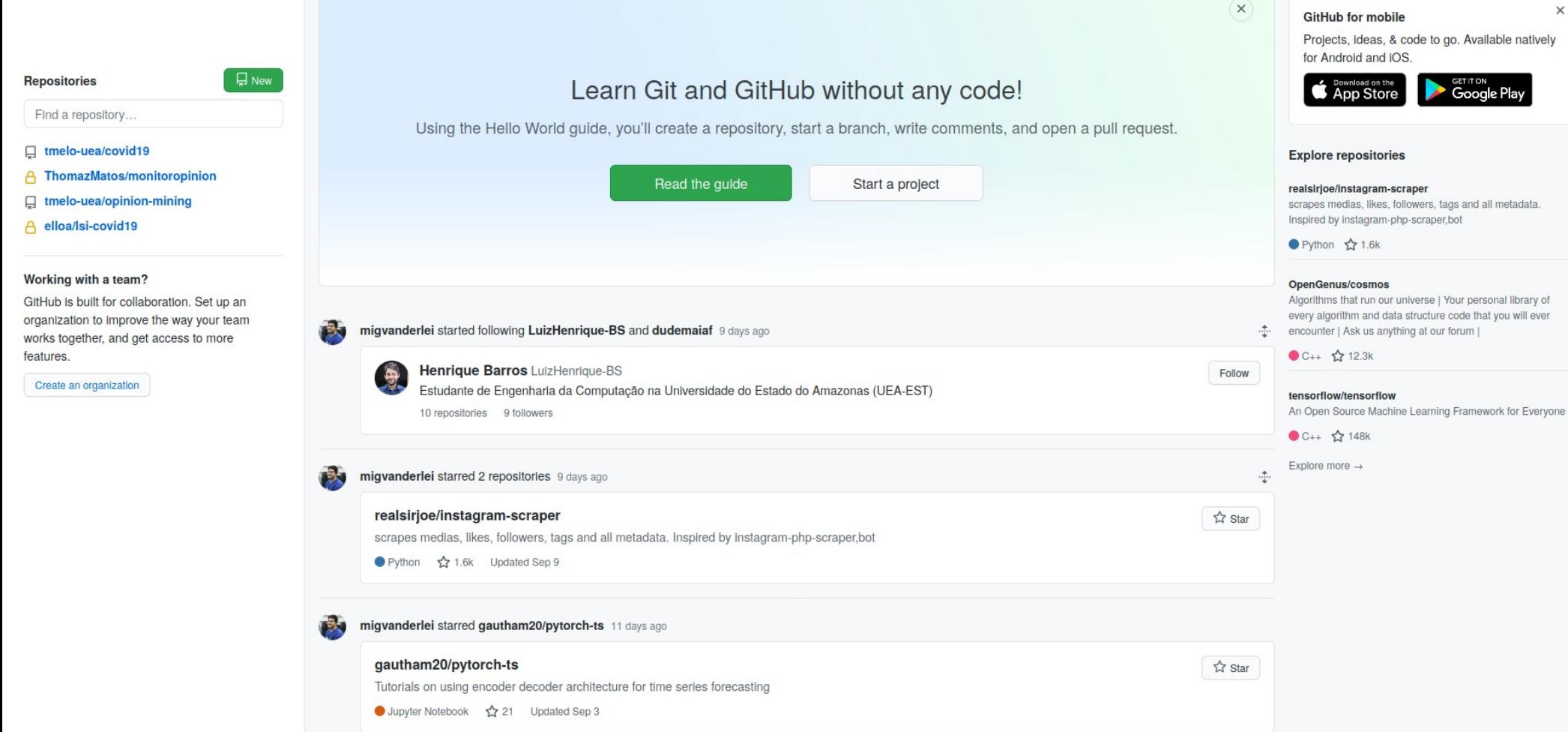

#### [www.tiagodemelo.info](http://www.tiagodemelo.info/)

#### $\alpha$ Search

Register Sign In

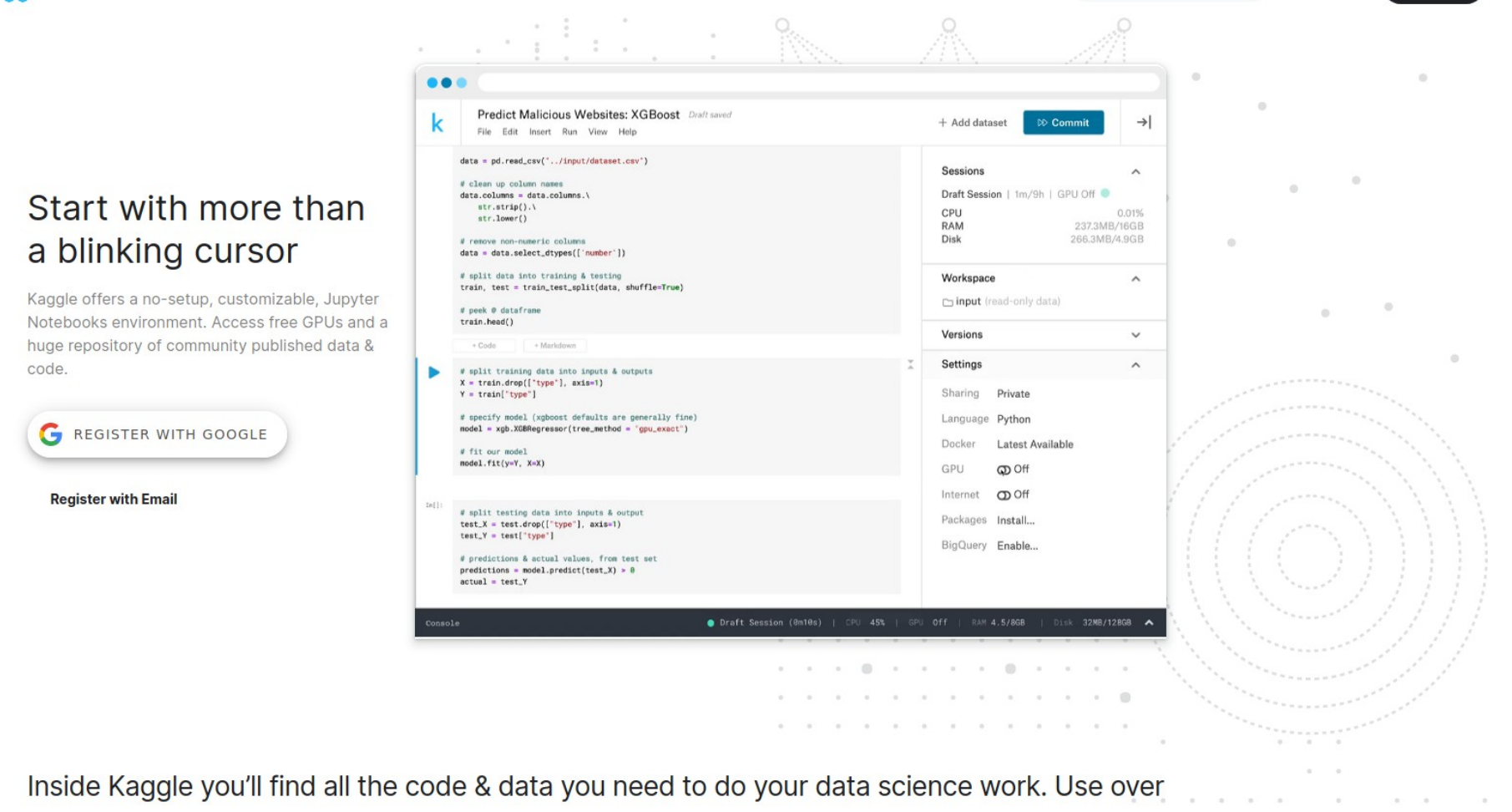

50,000 public datasets and 400,000 public notebooks to conquer any analysis in no time.

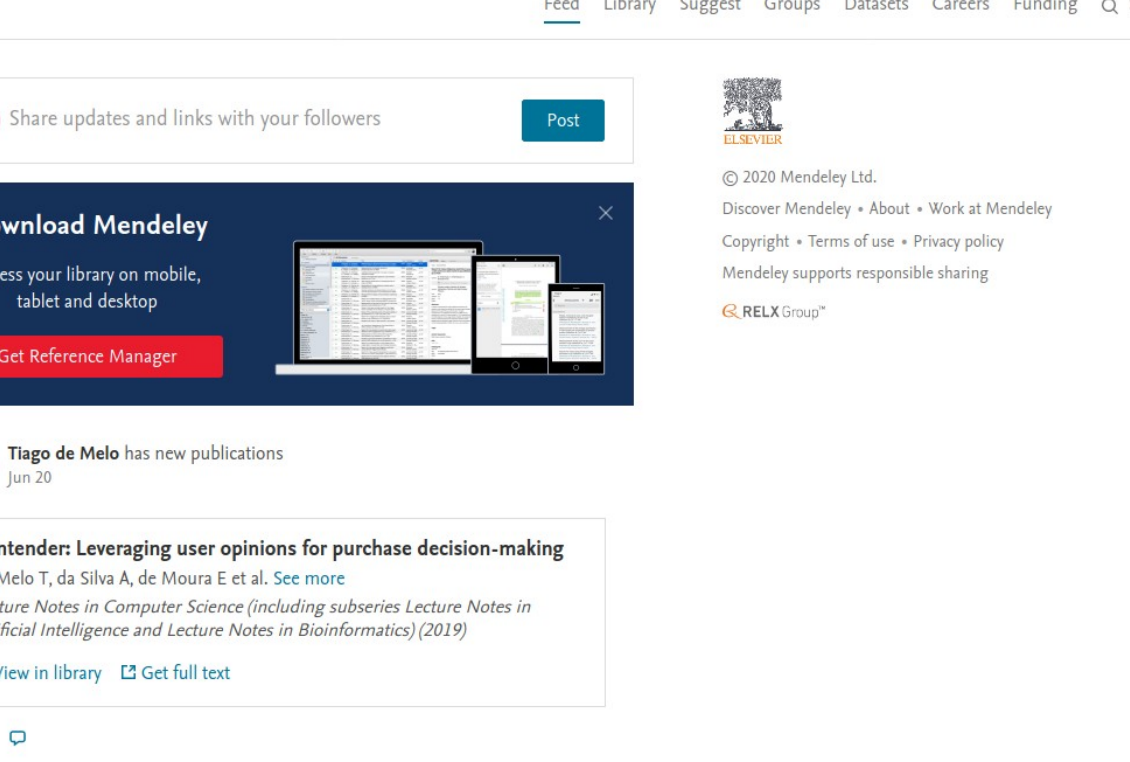

All posts Citation updates Article suggestions Recently published articles

**FILTER BY** 

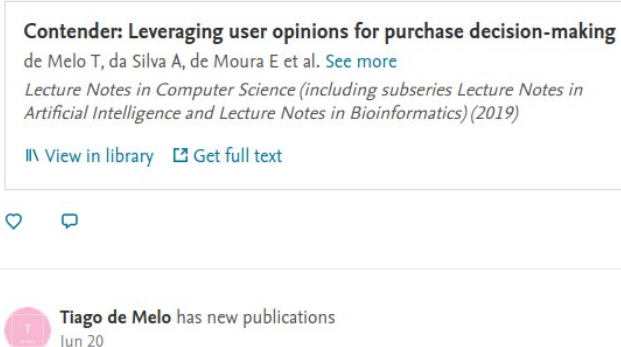

**Download Mendeley** 

Access your library on mobile,

tablet and desktop

Get Reference Manager

 $|un 20$ 

Tiago de Melo has new publications

An aspect-driven method for enriching product catalogs with user opinions

de Melo T, da Silva A, de Moura E Journal of the Brazilian Computer Society (2018)

#### EXERCÍCIOS

### Questionário

- Explique quais são as características de Python que a tornam uma linguagem de programação apropriada para Ciência de Dados.
- Explique as diferenças entre Python 2.X e 3.X?
- O que são sistemas legados? Qual é a importância na escolha da versão da linguagem de programação em um projeto?
- Explique, com as suas próprias palavras, o benefício do uso de ambientes virtuais.
- Comenta uma vantagem no uso do Anaconda.
- Quais são os critérios na escolha da uma IDE?
- Qual é a diferença entre Jupyter e COLAB?
- Mencione dois sites onde podemos encontrar conjuntos de dados (datasets) para uso em problemas relacionados à Ciência de Dados.